# Ludwig-Maximilians-Universität München

FORTGESCHRITTENENPRAKTIKUM

# Versuch H2: Laserspektroskopie

Julia Benedikter, Thomas Hümmer, Matthias Mader

6. Mai 2021

# Inhaltsverzeichnis

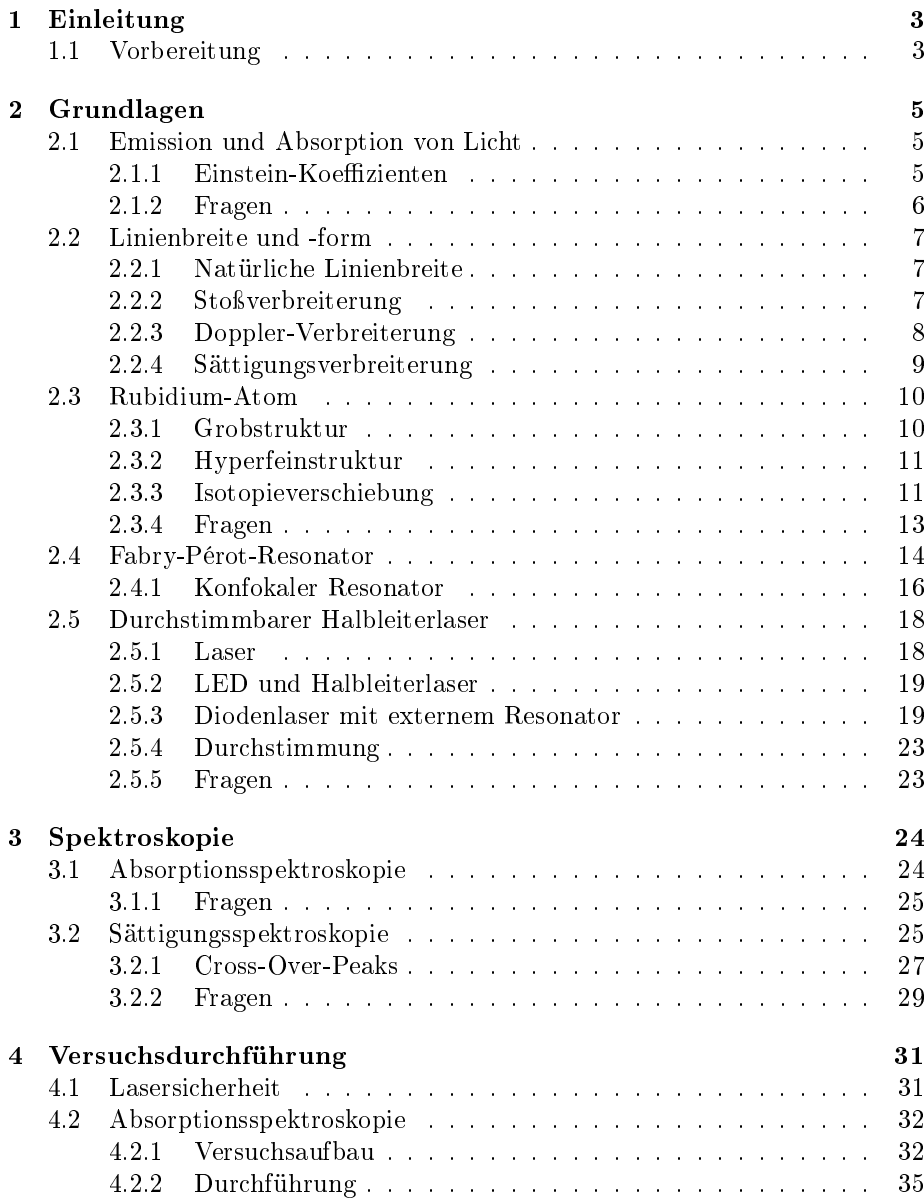

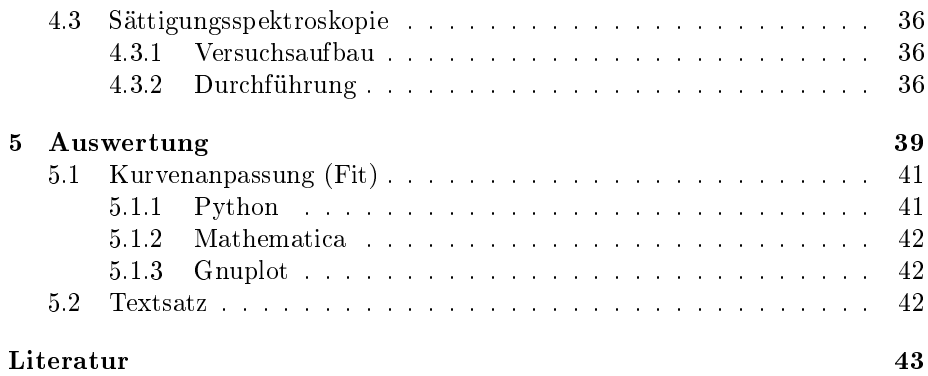

# <span id="page-3-0"></span>Kapitel 1 Einleitung

In diesem Versuch lernen Sie zwei wichtige Methoden der modernen Laserspektroskopie kennen: Absorptionsspektroskopie und dopplerfreie Sättigungsspektroskopie. In diesem Versuch untersuchen Sie mit diesen beiden Methoden die Hyperfeinstruktur der D2-Linie von Rubidium. Dabei lernen Sie vor allem den Umgang mit Optik, Lasern und Messelektronik kennen. Um die Abstände der einzelnen Niveaus der Hyperfeinstruktur quantitativ zu bestimmen, lernen Sie in der Auswertung, die Messsignale zu modellieren, das Modell an die Daten anzupassen, systematische Fehler zu analysieren und zu kompensieren sowie die Ergebnisse zu interpretieren und darzustellen.

### <span id="page-3-1"></span>1.1 Vorbereitung

Die Versuchsanleitung gibt Ihnen einen Überblick über die theoretischen Konzepte des Versuches, die experimentellen Techniken und Methoden sowie Hinweise für die Auswertung.

Lesen Sie die Anleitung sorgfältig und berücksichtigen Sie diese sowohl für den Versuch als auch für die Auswertung!

Diese Anleitung kann Ihnen nur einen groben Überblick über die wesentlichen physikalischen Konzepte, die dem Versuch zu Grunde liegen, geben. Wenn Sie mit den Grundlagen dieses Experiments, insbesondere der Optik, Atomphysik und Quantenmechanik noch nicht ausreichend vertraut sind, dann sollten Sie zur Vorbereitung zusätzlich zu dieser Versuchsanleitung entsprechende Lehrbücher verwenden.

Eine Einführung in die Laserspektroskopie finden Sie beispielsweise bei Dem-tröder [\[1\]](#page-43-1). Eine Einführung in die Atomphysik finden Sie z.B. bei Haken und Wolf [\[2\]](#page-43-2), Demtröder [\[3\]](#page-43-3) oder Foot [\[4\]](#page-43-4).

Vor der Durchführung des Versuches sollten Sie folgende Fragen beantworten können:

- 1. Wie wechselwirkt Licht mit Materie?
- 2. Wie kann die Linienform eines Übergangs erklärt werden? Welche Verbreiterungsmechanismen gibt es?
- 3. Wie sind die Spektren wasserstoähnlicher Atome zu erklären? Was versteht man unter Grobstruktur, Feinstruktur und Hyperfeinstruktur?
- 4. Wie funktioniert die Absorptions- und Sättigungsspektroskopie, wie entsteht das jeweils beobachtete Signal?
- 5. Was ist ein Fabry-Pérot-Resonator, wie funktioniert er, wofür wird er im Experiment verwendet?
- 6. Wie funktioniert ein Laser, insbesondere der hier verwendete Halbleiterlaser? Was bestimmt seine Frequenz? Wie wird die Frequenz des Lasers durchgestimmt? Was sind die Schwierigkeiten hierbei?

In den einzelnen Abschnitten dieser Anleitung finden Sie weitere Kontrollfragen, mit deren Hilfe Ihr Wissen testen können.

Sie müssen die Kontrollfragen nicht schriftlich beantworten, sollten sie aber in den Kolloquien beantworten können.

# <span id="page-5-0"></span>Kapitel 2

# Grundlagen

### <span id="page-5-1"></span>2.1 Emission und Absorption von Licht

Für das Verständnis von Atom- und Molekülspektren sowie der Funktionsweise von Lasern ist die Wechselwirkung von Licht mit Materie entscheidend. Das folgenden Kapitel gibt einen kurzen Überblick über Wechselwirkungsprozesse von Licht mit Materie. Eine detaillierte Diskussion finden Sie bei Demtröder [\[1\]](#page-43-1).

### <span id="page-5-2"></span>2.1.1 Einstein-Koeffizienten

Für ein grundlegendes Verständnis der Licht-Materie-Wechselwirkung ist es zunächst ausreichend, ein Ensemble von N gleichartigen Systemen, wie Atome, Moleküle oder Festkörper mit jeweils einem Grundzustand mit Energie  $E_1$  und einem angeregtem Zustand mit Energie  $E_2$  zu betrachten. Der Einfachheit halber seien die beiden Grundzustände nicht entartet. Diese Zwei-Niveau-Systeme wechselwirken mit einem Strahlungsfeld der Energiedichte  $\rho(\nu)$ .

Ein Photon der Frequenz  $\nu_{12}$  ist genau dann resonant mit dem Zwei-Niveau-System, wenn gilt:

<span id="page-5-4"></span>
$$
h\nu_{12} = E_2 - E_1. \tag{2.1}
$$

<span id="page-5-3"></span>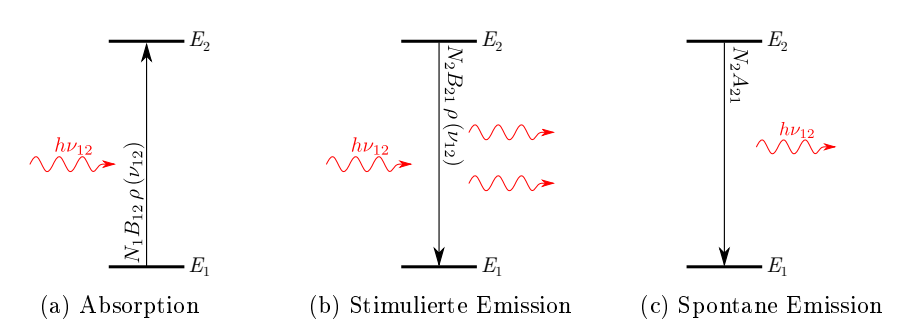

Abbildung 2.1: Wechselwirkung eines Zwei-Niveau-Systems mit Licht

Das Photon kann absorbiert werden, indem es das Zwei-Niveau-System vom Grund- in den angeregten Zustand anhebt (siehe Abb. [2.1a\)](#page-5-3). Wird das Photon

von einem System im angeregten Zustand absorbiert, so stimuliert es die Emission eines weiteren Photons in die selbe Mode des Lichtfeldes des einfallenden Photons: das heißt Frequenz, Polarisation, Richtung und Phase der Photonen sind gleich. Das Zwei-Niveau-System fällt dabei in seinen Grundzustand zurück (siehe Abb. [2.1b\)](#page-5-3).

Ein angeregtes Zwei-Niveau-System kann auch ohne die Einstrahlung eines Photons unter Aussendung eines Photons in den Grundzustand übergehen (siehe Abb. [2.1c\)](#page-5-3). Die spontane Emission ist damit unabhängig vom externen Feld<sup>[1](#page-6-1)</sup>.

Die Wahrscheinlichkeiten der drei Wechselwirkungsprozesse von Licht und Zwei-Niveau-System werden durch die Einsteinkoeffizienten beschrieben. Sie sind materialabhängige Proportionalitätskonstanten, die für die Berechnung der Raten der drei Prozesse benötigt werden. Die Wahrscheinlichkeit, dass einer der Prozesse auftritt, ist gegeben durch [\[1\]](#page-43-1)

$$
P_{\rm abs} = B_{12} \cdot N_1 \cdot \rho(\nu_{12}) \tag{2.2}
$$

$$
P_{\text{stim}} = B_{21} \cdot N_2 \cdot \rho(\nu_{12}) \tag{2.3}
$$

$$
P_{\text{spont}} = A_{21} \cdot N_2 \tag{2.4}
$$

wobei  $N_1$  bzw.  $N_2$  die Besetzung des unteren bzw. oberen Niveaus ist.

Aus einer Betrachtung des Systems im thermischen Gleichgewicht [\[1,](#page-43-1) Kap 2.3] können allgemeingültig Beziehungen zwischen den Koeffizienten hergeleitet werden. Im thermischen Gleichgewicht muss für die Besetzungsänderung der Niveaus  $\frac{dN_1}{dt} = -\frac{dN_2}{dt} = 0$  gelten, die Besetzung ist durch die Boltzmann-Verteilung gegeben. Nach Vergleich mit dem Planck'schen Strahlungsgesetz erhält man folgende Beziehungen (für nicht-entartete Energieniveaus)

$$
B_{12} = B_{21} \qquad B_{21} = A_{21} \cdot \frac{\lambda^3}{8\pi h}.
$$
 (2.5)

### <span id="page-6-0"></span>2.1.2 Fragen

- Wie stark kann das angeregte Niveau eines Zwei-Niveau-Systems maximal besetzt werden? Was passiert, wenn mit einem unendlich starken Strahlungsfeld eingestrahlt wird?
- Wie kann die Dynamik der Besetzungswahrscheinlichkeiten beschrieben werden, wenn ein Ensemble von Zwei-Niveau-Systemen kohärent und (nah)resonant beleuchtet wird?

<span id="page-6-1"></span> $1$ Die spontane Emission kann auch als stimulierte Emission durch Vakuumfluktuationen im Strahlungsfeld und durch stimulierte Emission durch das "Eigenfeld"des Atoms gesehen werden [\[5\]](#page-43-5).

# <span id="page-7-0"></span>2.2 Linienbreite und -form

Die spektroskopiesche Grundgleichung [2.1](#page-5-4) stellt einen Zusammenhang zwischen der inneren Struktur der Energieniveaus in einem Zwei-Niveau-System wie z.B. einem Atom, und seiner absorbierten bzw. emittierten Strahlung her. Dies wird in der Spektroskopie ausgenutzt, um auf die Struktur von Materie zu schließen. Die Gleichung lässt beliebig scharfe Übergangsenergien bzw. Spektrallinien erwarten, tatsächlich jedoch beobachtet man stets Spektrallinien mit einer gewissen Breite: das heißt, Absorption und Emission treten auch bei Frequenzen nahe der Resonanzbedingung auf, man sagt die Spektrallinien besitzen eine Linienbreite. In diesem Abschnitt folgt eine Übersicht über verschiedene Mechanismen die die Breite der Spektrallinien bestimmen. Eine detaillierte Betrachtung findet sich z.B. bei Demtröder [\[1,](#page-43-1) Kap.3] oder Foot [\[4\]](#page-43-4).

### <span id="page-7-1"></span>2.2.1 Natürliche Linienbreite

Da angeregte Energieniveaus eine endliche Lebensdauer  $\tau$  besitzen (vgl. Einstein A Koeffizient), also durch spontane Emission unter Aussendung eines Photons zerfallen können, ist ihre Frequenz nicht genau definiert. Dies lässt sich über die Zeit-Energie-Unschärfe verstehen: da die Lebensdauer des Zustands nur mit einer gewissen Unsicherheit bekannt ist, ist auch seine Energie und damit die Übergangsfrequenz nur mit einer Unsicherheit bestimmbar.

Klassisch lässt sich die natürliche Linienbreite über die Verknüpfung von Zeit- und Frequenzraums durch Fouriertransformation verstehen: nur eine unendlich lange Schwingung hat genau eine Frequenzkomponente. Eine Schwingung mit endlicher Lebensdauer muss daher mehrere Frequenzkomponenten beinhalten. Durch Fouriertransformation der Lebensdauerverteilung eines angeregten Zustands lässt sich auch die Lorentz-Form der Linie schließen:

$$
I(\omega) = I_0 \frac{1}{\pi} \frac{\frac{\gamma}{2}}{\left(\omega - \omega_0\right)^2 + \left(\frac{\gamma}{2}\right)^2},\tag{2.6}
$$

wobei  $I_0$  die maximale Intensität der Linie,  $\omega_0$  die Mittenfrequenz und und  $\gamma = \frac{1}{\tau}$  die Linienbreite (volle Halbwertsbreite) angibt [\[1,](#page-43-1) Kap.3.1].

Eine weitere Möglichkeit, die Linienbreite und -form der natürlichen Linie zu verstehen, ist die Betrachtung eines Zwei-Niveau-Systems als gedämpften harmonischen Oszillator [\[1,](#page-43-1) Kap. 3.1]. Die beiden Ladungen des Systems sind über eine elektrostatische Kraft gekoppelt und können als Oszillator betrachtet werden. Die Abstrahlung von Die Lösung aus der Mechanik eines solchen Oszillators liefert ebenfalls eine lorentzförmige Resonanz, deren Breite von der Dämpfung abhängig ist.

### <span id="page-7-2"></span>2.2.2 Stoßverbreiterung

Stöÿe zwischen Atomen in einem Gas reduzieren die Lebensdauer von angeregten Zuständen. Dies führt, wie bei der natürlichen Linienbreite, zu einer weiteren Linienverbreiterung. Außerdem beeinflussen Atome, die sich nah beieinander befinden, auch ihre interne Niveaustruktur und sorgen so für eine Verschiebung der Linien. Beide Effekte können durch einen geringeren Druck im Gas verringert werden.

#### <span id="page-8-0"></span>2.2.3 Doppler-Verbreiterung

In diesem Experiment wird die Absorption von Rubidiumatomen, die bei niedrigem Druck bei Raumtemperatur als Gas vorliegen, untersucht.

Atome bzw. Moleküle in einem Gas befinden sich, statistisch und im Bezug zum Laborsystem gesehen, ständig in Bewegung. Aufgrund des relativistischen Dopplereffekts [\[1,](#page-43-1) Kap. 3.2] verschiebt sich bei einem bewegten Atom die Resonanzfrequenz eines Übergangs aus Perspektive des Laborsystems. Die beobachtete Frequenz im Laborsystem  $\omega'$  in Abhängigkeit der Geschwindigkeit  $v_z$  in Richtung des ruhenden Beobachters ist gegeben durch

$$
\omega' = \omega_0 \left( 1 - \frac{v_z}{c} \right) \tag{2.7}
$$

Wobei  $\omega_0$  die Resonanzfrequenz des ruhenden Atoms und c die Lichtgeschwindigkeit ist.

Das Rubidiumgas kann als ideals Gas betrachtet werden. Die Wahrscheinlichkeit W, ein Atom mit einer bestimmten kinetischen Energie  $E_{kin}$  anzutreffen folgt der Maxwell-Boltzmann-Statistik und ist proportional zum Boltzmannfaktor:

$$
W\left(E_{kin}\right) \propto e^{-\frac{E_{kin}}{k_B T}}.\tag{2.8}
$$

mit der absoluten Temperatur des Gases T der Boltzmann-Konstanten  $k_B$ .

Die kinetische Energie eines Teilchens mit Masse m ist durch die Geschwindigkeiten des Teilchens entlang der drei Raumrichtungen gegeben:

$$
E_{kin} = \frac{m}{2} \left( v_x^2 + v_y^2 + v_z^2 \right) \tag{2.9}
$$

Damit folgt für die Wahrscheinlichkeitsverteilung der Geschwindigkeit entlang jeder Raumrichtung  $i \in \{x, y, z\}$  eine Gauß-Verteilung:

$$
p_i(v_i) = \sqrt{\frac{m}{2\pi k_B T}} e^{-\frac{mv_i^2}{2k_B T}}.
$$
\n(2.10)

Aus der Dopplerverschiebung und der Geschwindigkeitsverteilung der Atome im Gas folgt die gauÿförmige dopplerverbreiterte Intensität einer Spektrallinie

$$
I(\omega) = I(\omega_0) e^{-\left(\frac{\omega - \omega_0}{\Delta \omega / 2\sqrt{\ln 2}}\right)^2}
$$
\n(2.11)

mit voller Halbwärtsbreite

$$
\Delta\omega = 2\sqrt{\ln 2} \frac{\omega_0}{c} \sqrt{\frac{2k_B T}{m}}
$$
\n(2.12)

Bei Raumtemperatur ist die Dopplerverbreiterung der führende Verbreiterungseffekt, die dopplerverbreiterte Linienbreite ist ca. 2 Größenordnungen größer als die natürliche Linienbreite. Daher können weitere Verbreiterungseffekte zunächst vernachlässigt werden.

Sind natürliche Linienbreite und Dopplerverbreiterung von ähnlicher Gröÿenordnung, z.B. bei einem kalten Gas, oder sollen Daten besonders präzise beschrieben werden, so müssen beide Verbreiterungsmechanismen durch Faltung beider Linienformen berücksichtigt werden. Die Faltung von Lorentz- und Gaußprofil wird als Voigtprofil bezeichnet.

### <span id="page-9-0"></span>2.2.4 Sättigungsverbreiterung

Die Sättigungsverbreiterung tritt auf, wenn die Atome mit einem starken Laser angeregt werden, so dass die Besetzung des unteren Niveaus stark verringert ist [\[1,](#page-43-1) Kap. 3.5]. Dadurch ist die Absorption von weiteren Photonen reduziert, die Absorption sättigt. Im Extremfall kann das Medium sogar fast ganz transparent werden. Dies gilt zunächst für Frequenzen nahe der Resonanzfrequenz des Übergangs, wo die Absorption am stärksten ist und mehr als für Frequenzen an der Flanke der Linie: während in der Nähe der Mitte der Linie der Übergang bereits gesättigt ist, kann am Rand die Absorption noch zunehmen. Hierdurch wird das Profil (in der Mitte mehr als Außen) effektiv breiter, die Linienform bleibt jedoch (für homogen verbreiterte Linien) Lorentzförmig.

Die Linienbreite (Halbwärtsbreite)  $\Delta \omega_S$  einer sättigungsverbreiterten Absorptionslinie in Abhängigkeit der Intensität I eines monochromatischen Lasers ist gegeben durch

$$
\Delta \omega_S = \Delta \omega_0 \sqrt{1 + S_0} \tag{2.13}
$$

mit dem Sättigungsparameter

$$
S_0 = \frac{I}{I_{Sat}} = \frac{I \ 3\lambda^3 \tau}{\pi hc} \tag{2.14}
$$

und der Sättigungsintensität

$$
I_{Sat} = \frac{\pi hc}{3\lambda^3 \tau}.
$$
\n(2.15)

Mit der Wellenlänge  $\lambda$  und der Lebensdauer  $\tau$  des Übergangs.

### <span id="page-10-0"></span>2.3 Rubidium-Atom

In diesem Versuch soll Absorptionsspektroskopie an Rubidium durchgeführt werden. Rubidium ist ein Alkalimetall. Das bedeutet, es besitzt ein Elektron in seiner äuÿersten Elektronenschale, der Valenzschale, alle anderen Elektronen befinden sich in abgeschlossenen Schalen. Daher kann das Atom als wasserstoffähnlich betrachtet werden, das bedeutet man betrachtet nurmehr das äußerste Elektron und einen von den Elektronen auf abgeschlossenen Bahnen abgeschirmten effektiven Kern. Rubidium kommt in der Natur in zwei Isotopen vor: <sup>85</sup>Rb (ca. 72%, Kernspin  $I = 5/2$ ) und <sup>87</sup>Rb (ca. 28%,  $I = 3/2$ ).

In diesem Abschnitt soll die Energieniveaustruktur von Rubidium erklärt werden, wobei sich die Diskussion auf die Angabe von Ergebnissen beschränkt. Detaillierte Herleitungen werden ausführlich z.B. in [\[3,](#page-43-3) Kap.5] oder [\[2\]](#page-43-2) behandelt, quantitative Angaben zur Energiestruktur von Rubidium finden sich bei [\[6,](#page-43-6) [7\]](#page-43-7).

#### <span id="page-10-1"></span>2.3.1 Grobstruktur

Die nichtrelativistische, quantenmechanische Betrachtung eines wasserstoffähnlichen Atoms liefert für das Valenzelektron Wellenfunktionen (Orbitale), die durch die Quantenzahlen n, l, m beschrieben werden. Ohne weitere Annahmen und in Abwesenheit eines äuÿeres Magnetfeldes ist die Energie nur von der Quantenzahl n abhängig. In den nächsten Abschnitten werden mehrere Korrekturen dieses Bildes betrachtet.

#### Feinstruktur

Als Feinstruktur von Atomen wird die energetische Aufspaltung der Energieniveaus mit verschiedenen Drehimpulsquantenzahlen  $l$  bezeichnet. Sie resultiert aus der Kopplung des magnetischen Moments des Elektronenspins ( $\vec{\mu_S} = - g_S \frac{e\hbar}{2m_e} \vec{S}$ ) an das Magnetfeld das mit der Kreisbewegung des Elektrons um den Atomkern assoziiert wird ( $\vec{B} \propto \vec{L}$ ). Dies ergibt einen weiteren Beitrag zum Hamiltonoperator H des Atoms von

$$
H_{\text{fein}} \propto \vec{L}\vec{S} \,. \tag{2.16}
$$

Die Energie hängt also anschaulich vom Winkel zwischen Bahndrehimpuls und Spin des Elektrons ab. Zur Beschreibung der Energieaufspaltung wird der Gesamtbahndrehimpuls-Operator der Hüllenelektronen,

$$
\vec{J} = \vec{L} + \vec{S},\tag{2.17}
$$

als vektorielle Summe des Bahndrehimpuls-Operators  $\vec{L}$  und Spin-Operators  $\vec{S}$ eingeführt. Der Hamiltonoperator der aufgespaltenen Niveaus kann mit Hilfe von  $\vec{J}$  nun zu

$$
H_{\text{fein}} \propto \frac{1}{2} \left( \vec{J}^2 - \vec{L}^2 - \vec{S}^2 \right) \tag{2.18}
$$

umgeschrieben werden. Da  $H,$   $\vec{J}^{2},$   $\vec{L}^{2},$   $\vec{S}^{2}$  und  $H_{\rm fein}$  jeweils kommutieren, lassen sich für alle diese Operatoren gleichzeitig Eigenwerte bestimmen (d.h. die Schrödingergleichung lasst sich lösen zu  $H |\psi\rangle = E(n, l, s, j) |\psi\rangle$ ). Die Eigenwerte der Beträge der Drehimpulse

$$
|L| |\psi\rangle = \hbar \sqrt{l(l+1)} |\psi\rangle |S| \psi = \hbar \sqrt{s(s+1)} |\psi\rangle |J| \psi = \hbar \sqrt{j(j+1)} |\psi\rangle
$$
\n(2.19)

sind also für die Energie

$$
H_{\text{fein}} |\psi\rangle = E_{\text{fein}} \psi \propto (j(j+1) - l(l+1) - s(s+1)) |\psi\rangle \tag{2.20}
$$

ausschlaggebend. Dabei nimmt die Quantenzahl des Drehimpulses l ganzzahlige Werte  $l < n$  an. Die Spinquantenzahl s ist für Elektronen immer  $1/2$ . Die neue Bahndrehimpulsquantenzahl  $j$  kann die Werte

$$
|l - s| \le j \le |l + s| \tag{2.21}
$$

annehmen.

Weitere Elemente der Feinstruktur sind relativistische Korrekturen und der Darwin-Term.

#### <span id="page-11-0"></span>2.3.2 Hyperfeinstruktur

Analog zur Feinstruktur folgt die Hyperfeinstruktur aus Kopplung des Gesamtbahndrehimpulses  $\vec{J}$  mit dem Kernspin  $\vec{I}$ . Dazu wird der Gesamtdrehimpuls des Atoms als  $\vec{F} = \vec{J} + \vec{I}$  eingeführt. Dessen Quantenzahl F kann die Werte  $|j - I|$ bis  $|j + I|$  in ganzzahligen Schritten annehmen, wobei I die Kernspinquantenzahl ist.

### <span id="page-11-1"></span>2.3.3 Isotopieverschiebung

Isotopieverschiebung wird die Verschiebung von Spektrallinien unterschiedlicher Isotope eines Elements bezeichnet. Der Grund dafür sind Unterschiede in Masse, Volumen und Ladungsverteilung des Atomkerns, die sich auf die elektronischen Energieniveaus auswirken.

### Energieniveaus und Übergänge

Insgesamt ergibt sich aus Feinstrukur und Hyperfeinstruktur für Rubidum die in Abbildung [2.2](#page-12-0) dargestellte Niveaustruktur (nur ein Ausschnitt und besonders der für das Experiment zur Laserspektroskopie bei einer Wellenlänge von 780 nm relevante Teil des Termschemas, die sog. D2-Linie des Rubidiums, ist dar-gestellt.) ([\[6,](#page-43-6) [7\]](#page-43-7)). Die Niveaus werden mit der Notation  $n^{2s+1}l_j$  benannt, wobei die Buchstaben die Werte der jeweiligen Quantenzahlen (n, s, l, j) beschreiben.  $L = 0, 1, 2, 3...$  wird hierbei aus historischen Gründen mit den Buchstaben  $s, p, d, f, \dots$  bezeichnet.

Aufgrund von Auswahlregeln [\[3,](#page-43-3) Kap. 5], [\[2\]](#page-43-2) sind nicht alle Übergänge zwischen den Energieniveaus erlaubt. Insbesondere gilt: $\Delta l = \pm 1$ ,  $\Delta j = 0, \pm 1$  und  $\Delta F = 0, \pm 1.$ 

<span id="page-12-0"></span>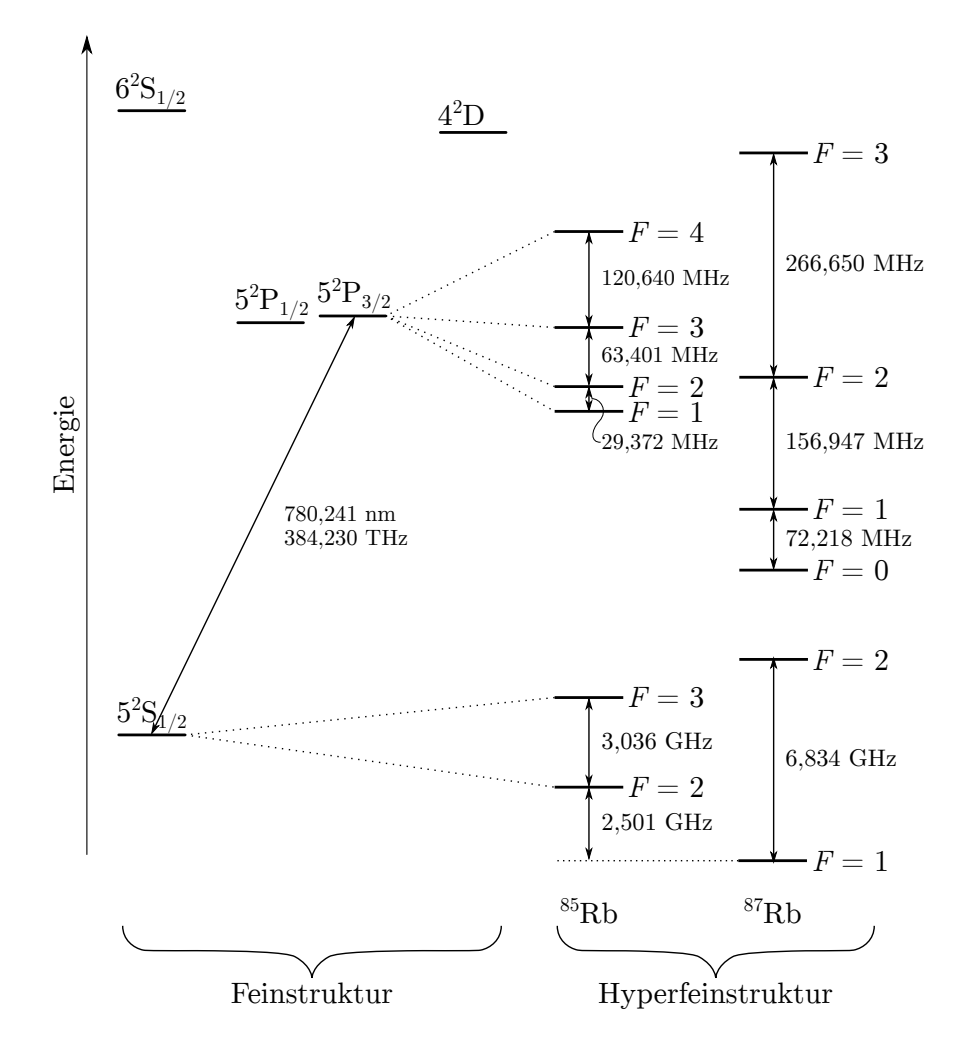

Abbildung 2.2: Termschema von <sup>85</sup>Rb und <sup>87</sup>Rb. Gezeichnet sind unter anderem die Feinstrukturaufspaltung des Grundzustands ( $n = 5$ ) und die Hyperfeinstrukturen der 5<sup>2</sup>s<sub>1/2</sub> und 5<sup>2</sup>p<sub>3/2</sub>-Niveaus. Die Darstellung ist nur teilweise maÿstabsgetreu.

# <span id="page-13-0"></span>2.3.4 Fragen

- Wir groÿ ist die Hyperfeinstrukturaufspaltung von Rubidium (qualitativ) im Vergleich zur Feinstrukturaufspaltung? Von welcher Größe hängt dieses Verhältnis ab?
- Aus welchen Übergängen setzt sich die Rubidium D2-Linie zusammen?

### <span id="page-14-0"></span>2.4 Fabry-Pérot-Resonator

Ein Fabry-Pérot-Resonator besteht zunächst aus zwei planparallelen, (teil)reflektierenden Oberächen bzw. Spiegeln mit Abstand d. Ein in den Resontor einfallendes Lichtfeld  $u_{in}(r, t)$  läuft zwischen beiden Spiegeln hin und her und sammelt bei jedem Umlauf eine Phase  $\varphi$  von

$$
\varphi = 2dk \tag{2.22}
$$

auf. Wobei  $k = \frac{2\pi}{\lambda} = \frac{\omega}{c} = 2\pi \frac{\nu}{c}$  die Wellenzahl des einfallenden Lichtfelds  $u_{in}(r, t)$  ist. Eine zusätzliche Phase von jeweils  $\pi$  bei Reflektion am optisch dichten Medium wird vorerst nicht berücksichtigt.

<span id="page-14-1"></span>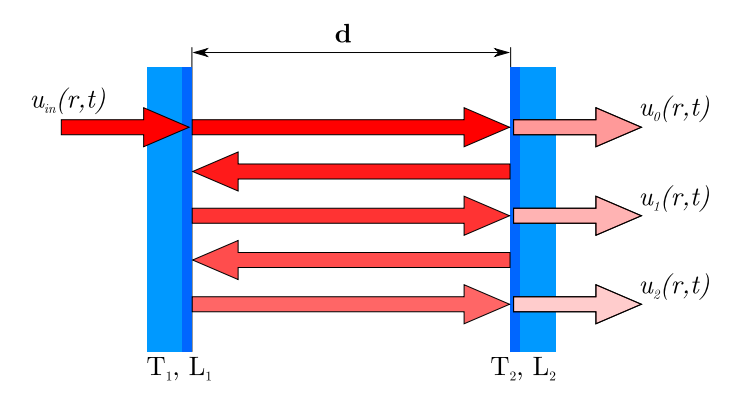

Abbildung 2.3: Schematischer Strahlengang in einem Fabry-Pérot-Resonator. Der einlaufende Strahl wird zwischen den Spiegel mehrfach reflektiert. Transmittiertes und reflektiertes Licht ergeben sich als Überlagerung des mehrfach reflektierten Lichtes.

Die umlaufende Lichtwelle reproduziert sich bei jedem Umlauf genau dann, wenn sie jeweils eine Phase die einem ganzzahligem Vielfachen  $q$  mit  $q \in \mathbb{N}$  von  $2\pi$  entspricht aufsammelt:

$$
q \cdot 2\pi = 2dk = 2d \frac{2\pi\nu}{c}.
$$

Das bedeutet, das Lichtfeld kann so nach einem Umlauf mit dem Lichtfeld des vorhergehenden Umlaufes konstruktiv interferieren, da beide Lichtfelder eine bis auf  $q \cdot 2\pi$  gleiche Phase haben.

Für die Resonanzfrequenzen des Resonators gilt daher:

$$
\nu_q = q \cdot \frac{c}{2d}.\tag{2.23}
$$

Im Wellenlängenraum gilt entsprechend:

$$
d = q \cdot \frac{\lambda_q}{2} \tag{2.24}
$$

Hier ist nun auch das anschauliche Bild einer stehenden Welle im Resonator sichtbar: der Spiegelabstand muss in Resonanz einem halbzahligen Vielfachen der Wellenlänge entsprechen.

Der Frequenzabstand zweier aufeinander folgender Resonanzen

$$
\nu_q - \nu_{q-1} = \nu_{FSR} \tag{2.25}
$$

$$
\nu_{FSR} = \frac{c}{2d} \tag{2.26}
$$

wird als freier Spektralbereich bezeichnet. Er verknüpft die Geometrie des Resonators mit dem Frequenzabstand seiner Resonanzen.

Bisher wurde das Lichtfeld im Resonator betrachtet, nun soll das transmittierte Lichtfeld untersucht werden um weitere Eigenschaften von optischen Resonatoren kennen zu lernen.

Der Einfachheit halber betrachten wird ein symmetrischer Resonator betrachtet: beide Spiegel haben für die Intensität eine Reflektivität  $R_m$ . Bei Spiegel mit sehr hohen Reflektivitäten ist es üblich, die Transmission  $T_m$  und Verluste, z.B. durch Absorption  $L_m$  anzugeben. Wegen der Energieerhaltung gilt:  $T_m + L_m + R_m = 1$ . Für das elektrische Feld gilt entsprechend  $r_m = \sqrt{R_m}$ ,  $t_m = \sqrt{T_m}$  und  $l_m = \sqrt{L_m}$ .

Wie in Abbildung [2.3](#page-14-1) illustriert, setzt sich das transmittierte Lichtfeld  $u_t(r, t)$ aus Teilstrahlen  $u_n(r, t)$ , die unterschiedlich oft im Resonator umlaufen zusammen.

Ein Teil des einfallenden Lichtfeldes  $u_i n(r, t)$  wird vom ersten Spiegel durchgelassen, tritt in den Resonator ein und wird hin und her reflektiert. An beiden Spiegeln wird ein (kleiner) Teil des Lichtes absorbiert bzw. transmittiert. Das Lichtfeld das durch den Eintrittsspiegel den Resonator verlässt, bildet reflektierte Lichtfeld, dass Feld, dasss durch den zweiten Spiegel den Resonator verlässt, das transmittierte Lichtfeld, das im folgenden näher betrachtet werden soll.

Das ohne Reflexion transmittierte Lichtfeld ist

$$
u_0(r,t) = u_{in}(r,t)t_m t_m e^{i\varphi}
$$
\n(2.27)

wobei  $\varphi = dk$  die aufgesammelte Phase beschreibt. Für die folgenden Umläufe sind die transmittierten Felder:

$$
u_1(r,t) = u_{in}(r,t)t_m t_m r_m r_m e^{3i\varphi}
$$
\n(2.28)

$$
u_2(r,t) = u_{in}(r,t)t_m t_m r_m^2 r_m^2 e^{5i\varphi}
$$
 (2.29)

$$
u_3(r,t) = u_{in}(r,t)t_m t_m r_m^3 r_m^3 e^{7i\varphi}
$$
 (2.30)

und so weiter. Summation über alle  $u_n(r, t)$  führt zum gesamten transmittierten Feld

$$
u_t(r,t) = \sum_{n=0}^{\infty} u_n(r,t) \qquad (2.31)
$$

$$
= u_{in}(r,t)t_m^2 e^{i\varphi} \sum_{n=0}^{\infty} \left(r_m^2 e^{2i\varphi}\right)^n \tag{2.32}
$$

$$
= u_{in}(r,t)t_m^2 \frac{1}{e^{-i\varphi} - r_m^2 e^{i\varphi}}.
$$
\n(2.33)

Die beobachtete Größe ist jedoch nicht das elektrische Feld sondern die Intensität. Normalisieren der transmittierten Intensität mit der einfallenden Intensität führt zur Transmission des Resonators

$$
T_{cav} = \frac{|u_t(r,t)|^2}{|u_{in}(r,t)|}
$$
\n(2.34)

$$
\frac{T_m^2}{(1 - R_m)^2 + 4R_m \sin^2 \varphi}.
$$
\n(2.35)

Für Spiegel mit hoher Reflektivität  $(R_m \approx 1)$  kann diese Gleichung entwickelt und umgeschrieben werden zu

$$
T_{cav} = \frac{T_m^2}{\left(L_m + T_m\right)^2} \cdot \frac{\frac{1}{4}\left(L_m + T_m\right)^2}{\frac{1}{4}\left(L_m + T_m\right)^2 + \left(\varphi_0 - \delta\varphi\right)^2}.
$$
 (2.36)

 $\varphi_0$  ist ein vielfaches von  $\pi$  und  $\delta\varphi$  eine kleine Variation um  $\varphi_0$ . In dieser Gleichung, die eine Lorentz-förmige Resonanz beschreibt, kann der erste Faktor als maximale Transmission des Resonators identifiziert werden. Aus dem zweiten Faktor folgt die Breite der Resonanz in Einheiten der Phase

$$
\Delta \varphi = L_m + T_m \tag{2.37}
$$

und in Einheiten der experimentell zugänglichen Frequenz

=

$$
\Delta \nu = \frac{c}{2\pi d} \left( L_m + T_m \right). \tag{2.38}
$$

Die Linienbreite des Resonators ist also, wie es für einen gedämpften harmonischen Resonator zu erwarten ist, von seinen Verlusten, also der Spiegeltransmission und Spiegelverlusten, sowie der Länge abhängig. Um eine von der Resonatorlänge unabhängige Maÿzahl für die Qualität zur erhalten betrachtet man das Verhältnis von freiem Spektralbereich und Linienbreite

$$
\mathcal{F} = \frac{\nu_{FSR}}{\Delta \nu_{\pi}} \tag{2.39}
$$

$$
= \frac{\pi}{L_m + T_m}.\tag{2.40}
$$

Dieses Verhältnis ${\mathcal F}$ heißt Finesse.

Abbildung [2.4](#page-17-0) zeigt die Transmission eines Resonators mit Spiegeln unterschiedlicher Transmission bzw. unterschiedlicher Länge in Abhängigkeit der Eingestrahlten Frequenz.

#### <span id="page-16-0"></span>2.4.1 Konfokaler Resonator

Bisher wurde ein Resonator aus zwei Planspiegeln diskutiert. Eine solche Kon guration ist in der Praxis aus zwei Gründen nicht stabil: zum einen führt jede Abweichung von einer parallelen Spiegelkonfiguration genauso wie ein nichtsenkrecht eingekoppelter Lichtstrahl dazu, dass der Strahl im Resonator nach wenigen Umläufen zur Seite wandert. Zum anderen kann zwischen zwei parallelen Planspiegeln nur eine ebene Welle umlaufen und sich reproduzieren. Reale Laser senden jedoch keine ebene Wellen sondern in guter Näherung Gaußsche Strahlen aus. Diese Strahlen haben eine gekrümmte Wellenfront.

Um den Resonator stabil zu machen, verwendet man gekrümmte Spiegel. Zwischen diesen Spiegeln kann sich eine Gauß-Mode mit gekrümmten Wellenfronten an den Spiegeln und endlicher lateraler Ausdehnung ausbilden. Anders

<span id="page-17-0"></span>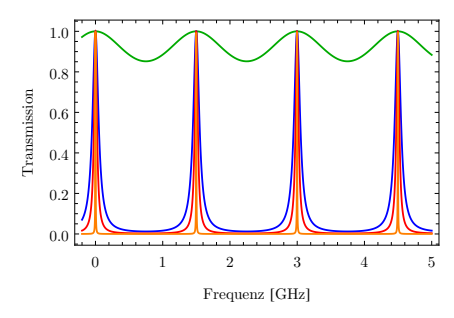

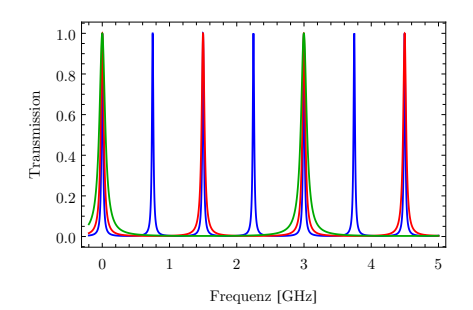

(a) Transmission eines 10 cm langen Resonators mit Spiegeltransmissionen von 96 % (grün, unbeschichtetes Glas), 20 % (blau),  $10\%$  (rot) und  $1\%$  (orange).

(b) Transmission eines Resonators mit Spiegeln mit einer Transmission von je 10 % und einer Länge von 20 cm (blau), 10 cm (rot) und 5 cm (grün).

<span id="page-17-1"></span>Abbildung 2.4: Transmission eines verlustfreien  $(L_m = 0)$  Resonators für unterschiedliche Spiegeltransmissionen und Längen.

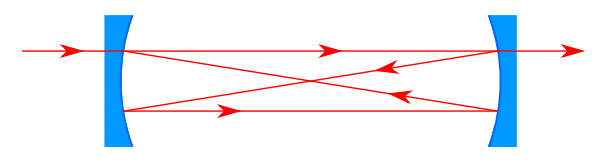

Abbildung 2.5: Schematischer (übertrieben dargestellter) Strahlengang in einem konfokalen Resonator.

betrachtet refokussieren die gekrümmten Spiegel den Strahl bei jedem Umlauf und verhindern so Verluste durch einen zunehmend divergenten Strahl.

Ein Spezialfall ist der konfokale Resonator. Hier ist der Krümmungsradius gleich dem Abstand der Spiegel. Dies führt dazu, dass sich erst nach vier Re exionen der Strahl reproduziert. Bei gleicher Baulänge kann so ein doppelt so langer optischer Weg realisiert werden, wie in Abbildung [2.5](#page-17-1) illustriert ist. Der freie Spektralbereich halbiert sich, es gilt

<span id="page-17-2"></span>
$$
\nu_{FSR} = \frac{c}{4d}.\tag{2.41}
$$

### <span id="page-18-0"></span>2.5 Durchstimmbarer Halbleiterlaser

Um Absorptionsspektren wie in diesem Versuch zu beobachten, wird ein Laser benötigt, dessen Wellenlänge bzw. Frequenz kontinuierlich verändert oder verstimmt werden kann. In diesem Kapitel werden zunächst die Grundlagen von Lasern kurz diskutiert und im Anschluss der hier verwendetet Halbleiterlaser eingeführt.  $[8-10]$  $[8-10]$  $[8-10]$ .

### <span id="page-18-1"></span>2.5.1 Laser

Ein Laser (Light Amplication by Stimulated Emission of Radiation) beruht auf der Verstärkung von Licht durch stimulierte Emission. Da bei der stimulierten Emission das emittierte Photon die gleiche Frequenz, Richtung, Polarisation und Phase wie das auslösende Photon hat, besitzt Laserlicht bemerkenswerte Eigenschaften wie Kohärenz, Fokussierbarkeit und eine genau bestimmte Frequenz. Insbesondere die Eigenschaft eines Lasers, sehr schmalbandiges Licht hoher Intensität zu emittieren ist für die Spektroskopie von entscheidender Bedeutung.

Damit ein Laser tatsächlich Laserlicht emittiert, muss stimulierte Emission gegenüber Absorption und spontaner Emission überwiegen. Hierfür ist zum einen notwendig, dass Besetzungsinversion vorliegt, also dass der angeregte Zustand des Laserübergangs stärker besetzt ist, als der Grundzustand. Zum anderen muss das Lichtfeld im Laser genügend stark sein, sodass stimulierte Emission wahrscheinlicher als spontane Emission ist ([\[11\]](#page-43-10)).

<span id="page-18-2"></span>Um Besetzungsinversion zu erreichen, muss das Lasermedium mehr als zwei Niveaus haben (vgl. Abschnitt [2.1\)](#page-5-1).

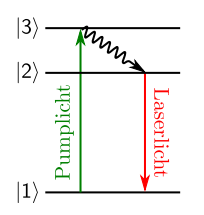

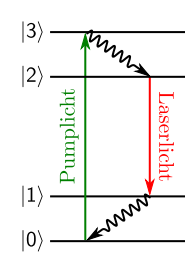

(a) Laser mit Dreiniveausystem: Anregung vom Grundzustand  $|1\rangle$  in das kurzlebige Niveau  $|3\rangle$ , nichtradiativer Zerfall in das langlebigere Niveau  $|2\rangle$ , Laserübergang zwischen den Niveaus  $|2\rangle$  und  $|1\rangle$ .

(b) Laser mit Vierniveausystem: Anregung vom Grundzustand  $|0\rangle$  in das kurzlebige Niveau  $|3\rangle$ , nichtradiativer Zerfall in das langlebigere Niveau  $|2\rangle$ , Laserübergang zwischen den Niveaus  $|2\rangle$  und  $|1\rangle$ , weiterer Zerfall zurück in den Grundzustand.

Bei einem Dreiniveausystem wie in Abbildung [2.6a](#page-18-2) wird die Besetzungsinversion zwischen dem Grundzustand  $|1\rangle$  und dem ersten angeregten Zustand  $|2\rangle$  durch Pumpen in den kurzlebigen Zustand  $|3\rangle$  und Zerfall nach  $|2\rangle$  erzeugt. Das bedeutet, dass für die Besetzungsinversion mehr als die Hälfte aller Dreiniveausysteme im Lasermedium angeregt sein müssten. Da dies praktisch nur schwer zu erreichen ist, wird in der Praxis ein Vierniveausystem als Lasermedium verwendet. Hier wird zusätzlich ein Niveau  $|0\rangle$  als neuer Grundzustand

eingeführt. Die Beseztungsinversion wird weiter zwischen den Niveaus  $|1\rangle$  und  $|2\rangle$  durch Pumpen nach  $|3\rangle$  und Zerfall nach  $|2\rangle$  erzeugt. Da nun die Systeme nach dem Laserübergang von  $|2\rangle$  nach  $|1\rangle$  weiter nach  $|0\rangle$  zerfallen, ist es sehr viel einfacher, Besetzungsinversion zwischen  $|1\rangle$  und  $|2\rangle$  zu erzeugen.

In den meisten Fällen wird das Lasermedium in einen Resonator (vgl. Abschnitt [2.4\)](#page-14-0) eingebettet. Der Resonator hat dabei zwei Aufgaben: indem er die emittierte Strahlung zurück ins Lasermedium koppelt, verstärkt er das Strahlungsfeld im Lasermedium und begünstigt damit die stimulierte Emission. Weiterhin wirkt er als frequenzselektives Element, da er nur Licht bestimmter Frequenz verstärkt. Durch den Resonator kann also auch die Frequenz des Laserlichtes beeinflusst werden.

### <span id="page-19-0"></span>2.5.2 LED und Halbleiterlaser

Halbleiterlaser ( $[1, 8-10,$  $[1, 8-10,$  $[1, 8-10,$  $[1, 8-10,$  Kap 5.6.1]) sind günstig in großer Stückzahl zu fertigen, kompakt und robust. Sie werden in vielen alltäglichen und industriellen Anwendungen verwendet. In einem Halbleiterlaser ist das Verstärkungsmedium die Grenzäche zwischen einem stark p-dotierten und einem stark n-dotierten Halbleiter. Die Bandstruktur eines solchen Halbleiters ist in Abbildung [2.7](#page-20-0) gezeigt.

Durch Anlegen eines Stroms in Durchlassrichtung der Diode bildet sich im dynamischen Gleichgewicht eine Besetzungsinversion an der Grenzschicht, da einem Überschuss an Elektronen im Leitungsband ein Mangel an Elektronen (Löcher) im Valenzband entgegensteht. Bei der Rekombination der Elektronen und Löcher werden Photonen emittiert. Dies ist zunächst das Funktionsprinzip einer Leuchtdiode (LED). Ist das Lichtfeld stark genug, überwiegt die stimulierte Emission und die Leuchtdiode wird zu einer Laserdiode. Dies ist dann der Fall, wenn die Verstärkung einer bestimmten Lichtmode bzw. Lichtfrequenz deren Verluste überwiegt. Dann hat die Diode den Schwellwert zum "Lasing" überschritten und kohärente Strahlung wird emittiert. Erreicht wird dies, in dem ein ausreichend starker Strom an die Diode angelegt wird, der Laserschwellstrom muss überschritten werden. Erleichtert wird dies bei Laserdioden durch eine ausgeklügelte Bandstruktur, die die Elektron-Lochpaare festhält und Rekombination unter Aussendung von Licht erleichtert [\[8\]](#page-43-8). Für übliche Leuchtdioden ist der Laserschwellstrom so hoch, dass die Diode zuvor thermisch zerstört würde.

Um zusätzlich das Lichtfeld in der Laserdiode zu verstärken und um damit stimulierte Emission und somit Lichtverstärkung zum bevorzugten optischen Prozess zu machen, wirkt der Halbleiterkristall als optischer Resonator: durch den hohen Brechnungsindexkontrast zur Umgebung wirken die Kanten des Kristalls als Spiegel, zugleich sind sie so bearbeitet, dass ein Resonator entsteht. Dieser Resonator wird im weiteren als interner Resonator bezeichnet.

Durch die optische Rückkopplung in der Diode sinkt der Schwellstrom und gleichzeitig wird die Frequenz des Lasers bestimmt.

### <span id="page-19-1"></span>2.5.3 Diodenlaser mit externem Resonator

Halbleiterlaser sind ohne weiteres nicht für den Versuch geeignet, da sie aufgrund des kurzen (ca. 1 mm) internen Resonators mit mäßig reflektierenden Spiegeln  $(ca. 30\%)$  eine große Linienbreite haben. Aufgrund des breiten Verstärkungsbereichs des Halbleiters (bis zu 100 nm), da hier keine scharfen atomaren Übergän-

<span id="page-20-0"></span>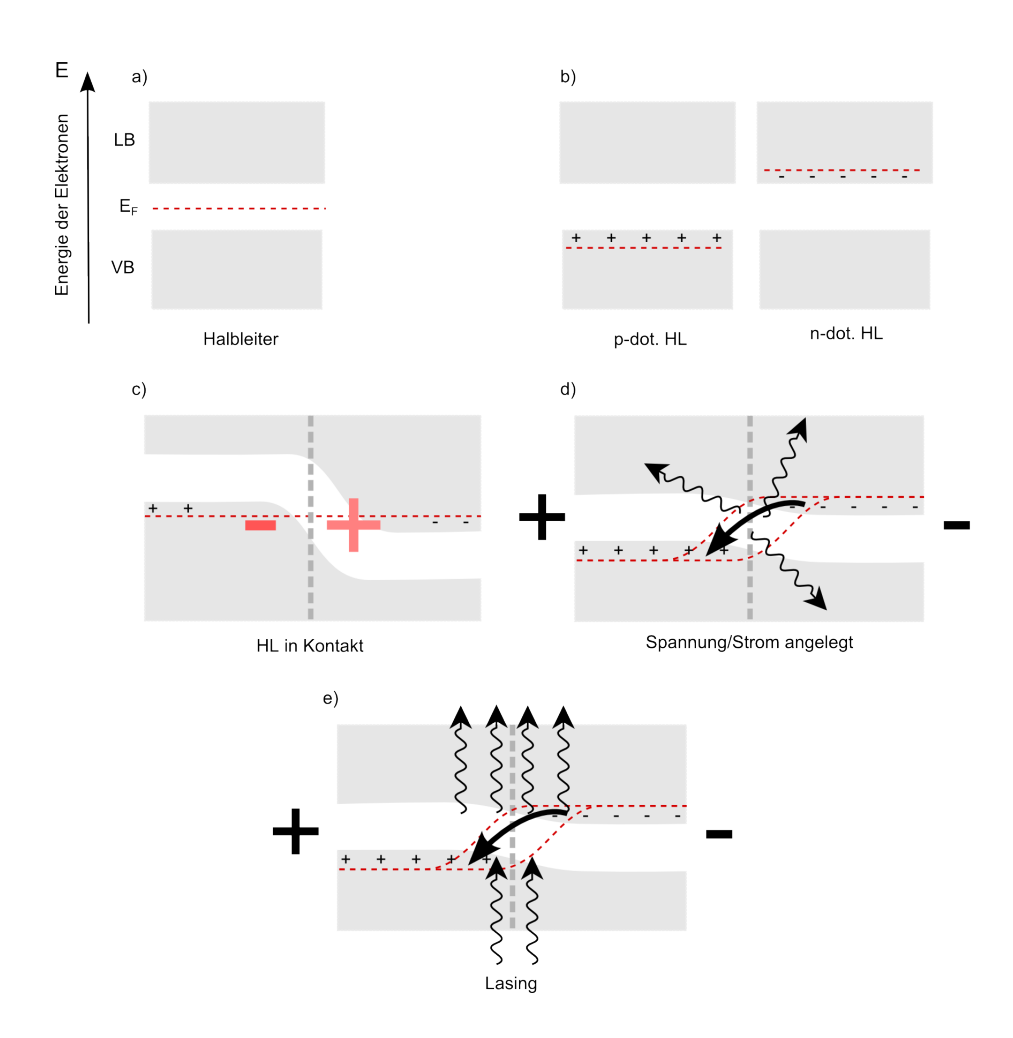

Abbildung 2.7: Bandstruktur und Prinzip einer Halbleiterdiode. Die y-Achse gibt die Energie der Elektronen an, die x-Achse den Ort. a) Charakteristische Bandstruktur (grau) eines Halbleiters (HL) mit Valenzband ("VB", voll besetzt) und Leitungsband ("LB", leer). Die Fermienergie (rot gestrichelt), die niedrigste Energie die ein weiteres hinzugefügtes Elektron hätte, auch chemisches Potential der Elektronen, liegt genau zwischen den Bändern.

b)Werden die HL mit Fremdatomen mit mehr (n) oder weniger Valenzelektronen (p) dotiert, werden Elektronen in die Bandstruktur hinzugefügt ("-") bzw. entfernt  $(., +", =$ Löcher) und die Fermienergie verschiebt sich.

c)Bringt man p- und n-HL in Kontakt, diffundieren Elektronen von der n-Seite zur p-Seite. Dabei entsteht eine Spannung (dies äußert sich im Bild durch eine Verschiebung der Energieniveaus bzw. des Potentials an der Schnittstelle), die eine weitere Diffusion unterbindet, wenn sich die Ferminiveaus der beiden Bereiche angeglichen haben.

d) Nun wird eine äußere Spannung (und der dazugehörige Strom) in "Durchlassrichtung" angelegt, d.h. das Potential des n-HL wird durch eine negative Spannung an dieser Seite energetisch angehoben. Elektronen können nun aus dem LB des n-HL in das VB des p-HL fließen und beim rekombinieren die Energiedifferenz in Form von Photonen (Wellenpfeile) abgeben.

e) Übersteigt die Verstärkung einer Mode die Verluste, d.h. die stimulierte Emission dominiert, wird kohärentes Licht ausgesandt.

ge ausgenutzt werden sondern Übergänge zwischen Energiebändern in Halbleitern, können Laserdioden gleichzeitig mehrere Frequenzen (Moden) emittieren, weil der Verstärkungsbereich größer als der freie Spektralbereich des Resonators ist.

Weiterhin ist die Frequenz von Laserdioden zumeist nur über die Temperatur und damit nicht schnell und präzise verstimmbar.

Um eine einzelne Mode des Laser zu selektieren, sind zusätzliche (externe) Frequenzselektive Elemente notwendig. Eine Reduktion der Linienbreite wird durch einen zusätzlichen externen Resonator erreicht.

Eine Möglichkeit hierzu ist ein Teil der von der Laserdiode emittierten Strahlung wieder in diese zurückzukoppeln. Dadurch bildet man einen neuen externen Resonator und nennt diese Laser deshalb External Cavity Diode Laser (ECDL). In einem ECDL im Littrow-Aufbau [\[1,](#page-43-1) [12,](#page-43-11) Kap 5.4.2] wird ein Gitter benutzt, um einen kleinen Bereich des Diodenemssionsspektrums zurück in die Diode zu reflektieren. Das Gitter ist in Littrow-Konfiguration angeordnet sodass das Beugungsmaximum 1. Ordnung in die Laserdiode zurück reflektiert wird, während das Beugungsmaximum 0. Ordnung ausgekoppelt wird. In Abb. [2.8](#page-21-0) ist der Aufbau eines solchen Lasers dargestellt.

<span id="page-21-0"></span>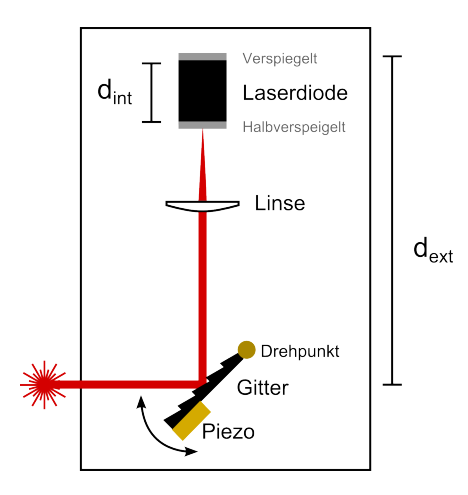

Abbildung 2.8: Diodenlaser mit externem Resonator. Die Länge des internen und externen Resonators ist  $d_{int}$  bzw.  $d_{ext}$ .

Um festzustellen, bei welcher Frequenz der Laser emittiert, müssen alle angesprochenen Faktoren gemeinsam betrachtet werden: welche Frequenzen werden vom Lasermedium verstärkt, welche Frequenzen selektiert der interne und der externe Resonator und welche Frequenzen werden vom Gitter reflektiert und in den Laser zurück gekoppelt?

In Abbildung [2.9](#page-22-0) sind die Verstärkung des Lasermediums, des internen Resonators, des externen Resonators und die Frequenzselektivität der Gitterbeugung aufgetragen. Der Einmodenbetrieb (d.h. der Laser emittiert Licht bei nur einer Frequenz) ist genau dann gegeben, wenn, wie in Abbildung [2.9](#page-22-0) ein deutliches globales Maximum der kombinierten Verstärkungsprofile existiert.

<span id="page-22-0"></span>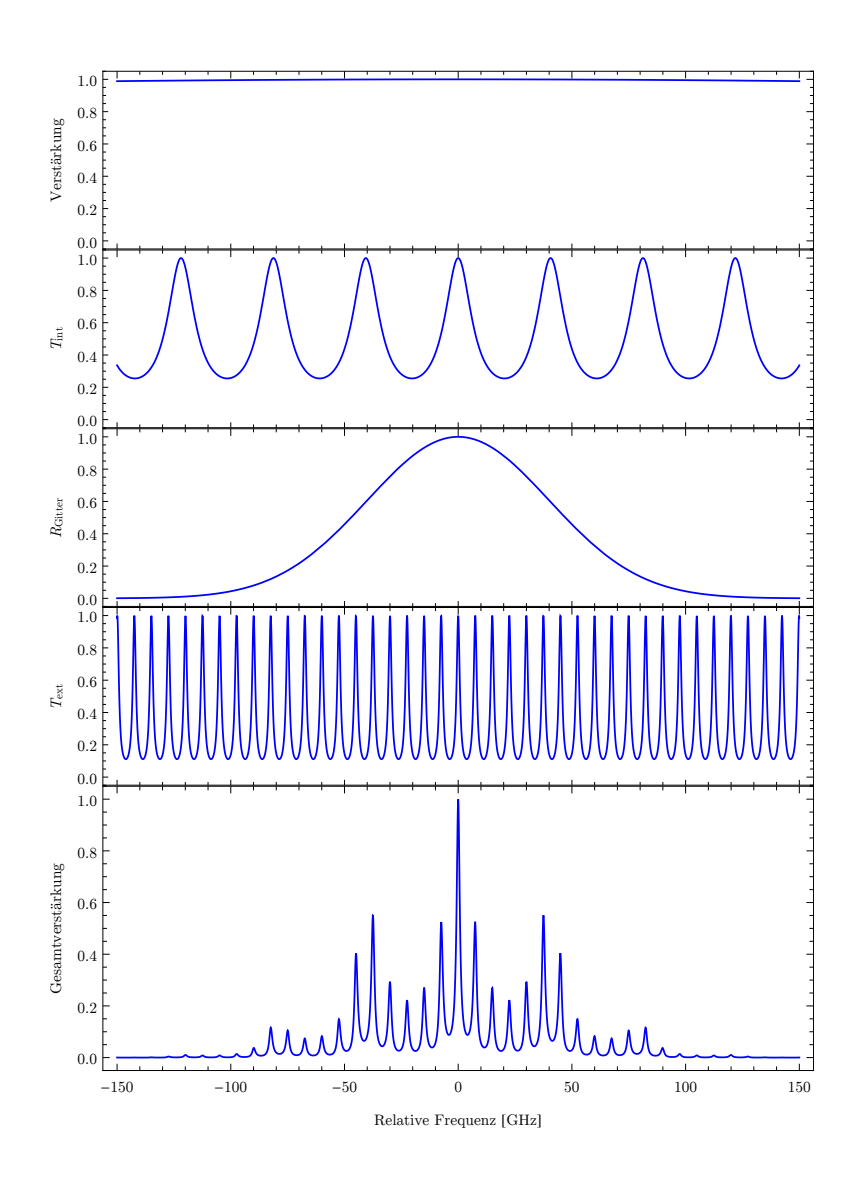

Abbildung 2.9: Frequenzselektion in einem Diodenlaser mit einem gitterbasierten externen Resonator.

Von oben nach unten:

Verstärkung des Lasermediums

Tranmsission Tint des internen Resonators der Diode mit Länge 1 mm. Durch den hohen Brechungsindex von 3,69 von AlGaAs verlängert sich der optische Weg und die Reflektivität der Endflächen wird festgelegt. Zusammen mit dem breiten Verstärkungsprofil des Mediums würde dies die Laserfrequenzen einer Halbleiterdiode alleine bestimmen.

Frequenzabhängige Reflektivität des Littrow-Gitters (genähert)

Transmission des externen Resonators Text mit Länge 20 mm, verglichen mit dem internen Resonator sind die Resonanzen schmäler, liegen aber auch näher zusammen.

Gesamtverstärkung die sich aus den oberen Verstärkungen ergibt. Der Laser wird bei der Frequenz mit maximaler Verstärkung emittieren.

#### <span id="page-23-0"></span>2.5.4 Durchstimmung

Die Frequenz des Lasers kann grob durch die Temperatur der Laserdiode und den Gitterwinkel eingestellt werden. Die Temperatur der Laserdiode verschiebt das Verstärkungsprofil des Lasermediums [\[13,](#page-43-12) Kap.2.3], weiterhin dehnt sich bei höherer Temperatur der Kristall aus und der Laserdiodenresonator wird länger. Darüber hinaus erhöht sich der Brechungsindex und damit die optische Weglänge in der Diode. Zusätzlich verändert sich bei steigender Temperatur die Länge des externen Resonators.

Um die genaue Frequenz des Lasers kontinuierlich durchzustimmen müssen verschiedene Parameter variiert werden: Bei dem im Experiment verwendeten Laser kann das Reflektionsgitter durch ein Piezo-Element gedreht werden (siehe Abb. [2.8\)](#page-21-0). Legt man eine Spannung an den Piezo, dehnt er sich aus und verändert damit den Winkel des Gitters und die Länge des externen Resonators. Der Drehpunkt des Gitters ist dabei so gewählt, dass die sich die vom Gitter reflektierte Frequenz und die Verstärkung des externen Resonators synchron verschiebt. Jedoch kann damit der Laser nicht sehr weit linear durchgestimmt werden, da die Gesamtverstärkung gleichzeitig durch die Resonanzen des internen Resonators gegeben ist. Die Gesamtverstärkung wird nach einer gewissen Verstimmung an einem anderen Punkt höher sein und der Laser wird plötzlich auf dieses neue globale Maximum springen, er macht einen Modensprung. Für eine weitere Durchstimmung muss also auch der interne Resonator synchron verschoben werden. Hierzu kann der Strom, der durch die Laserdiode fließt, genutzt werden. Ein höherer Strom erhöht den Brechungsindex und damit die optische Weglänge im inneren Resonator ([\[13,](#page-43-12) Kap.2.3.4]).

#### <span id="page-23-1"></span>2.5.5 Fragen

- Wie weit kann man mit den drei Freiheitsgraden Temperatur, Spannung am Piezo und Strom jeweils den Laser verstimmen? (vergl. Abbildung [2.9\)](#page-22-0)
- Wie schnell kann man die Parameter verglichen mit einander jeweils verändern?
- $\bullet$  Was beeinflusst eine Änderung des Laserstroms neben dem Brechungsindex des internen Resonators noch?

# <span id="page-24-0"></span>Kapitel 3

# Spektroskopie

Die Spektroskopie beschäftigt sich im Allgemeinen mit der Messung, Auswertung und Interpretation von den frequenzabhängigen Emissions- und Absorptionseigenschaften von Materie. Anfangs bedeutete dies, die Emissions- oder Absoprtionsspektren von z.B. Atomen mittels eines Prismas oder Gitters aufzuspalten und aufzuzeichnen. Im Gegensatz dazu verwendet man in der Laserspektroskopie einen monochromatischen Laser dessen Wellenlänge durchstimmbar ist. Dies erlaubt eine um viele Gröÿenordnungen bessere Auösung, heutige präzissionsspektroskopische Messungen z.B. an Wasserstoff erreichen eine Genauigkeit von mehr als 10<sup>-15</sup>.

In diesem Versuch werden zwei weit verbreitete Methoden der Laserspektroskopie genutzt, um Messungen an Rubidiumatomen durchzuführen.

### <span id="page-24-1"></span>3.1 Absorptionsspektroskopie

<span id="page-24-2"></span>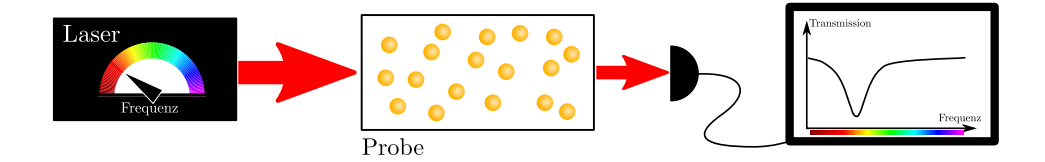

Abbildung 3.1: Prinzip der Absorptionsspektroskopie

Bei der Laser-Absorptionsspektroskopie wird ein Laserstrahl durch die Probe geschickt und danach die transmittierte Intensität gemessen wie in Abbildung [3.1](#page-24-2) illustriert. Hierzu verwendet man einen schmalbandigen Laser und ändert die Frequenz kontinuierlich. Man erhält ein Spektrum, in dem sich jeder mögliche Übergang als Einbruch in der Transmission zeigt[\[1,](#page-43-1) Kap 6].

Aufgrund des Dopplereffekts (vgl. Kap. [2.2.3\)](#page-8-0) sind die Spektrallinien von warmen, gasförmigen Proben verbreitert. Übergänge, die einen kleineren Abstand als die Dopplerverbreiterung haben, überlagern sich und können nicht unterschieden werden, wie in Abbildun[g3.2](#page-25-2) dargestellt. Da die Dopplerverbreiterung für Gase bei Raumtemperatur ca. 1 GHz beträgt, können in diesem Experiment mit der einfachen Absorptionsspektroskopie nicht alle Übergänge aufgelöst

<span id="page-25-2"></span>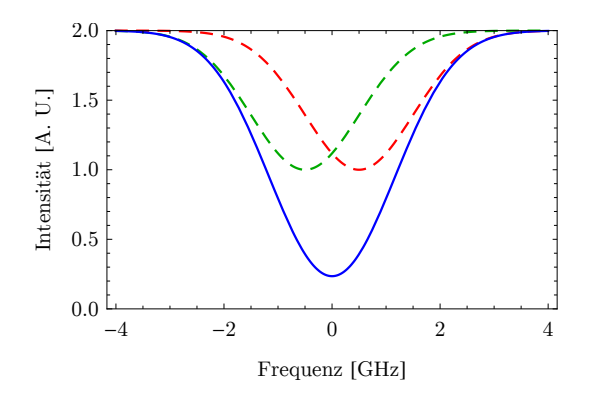

Abbildung 3.2: Dopplerverbreiterte Absorptionslinien einzelner, nahe beieinander liegenden Übergänge (gestrichelt) und die beobachtete Linie (durchgezogen).

werden.

### <span id="page-25-0"></span>3.1.1 Fragen

 Wie viele Übergänge wird man mit der Absorptionsspektroskopie am Rubidium unterscheiden können? Welche sind dies, beachten Sie hierzu Abbildung [2.2.](#page-12-0)

## <span id="page-25-1"></span>3.2 Sättigungsspektroskopie

Eine Möglichkeit, ein dopplerfreies Spektroskopiesignal zu beobachten, ist die Sättigungsspektroskopie. Damit lassen sich mit überschaubarem experimentellem Aufwand Übergänge auflösen, die zueinander kleinere Abstände als die Dopplerverbreiterung haben.

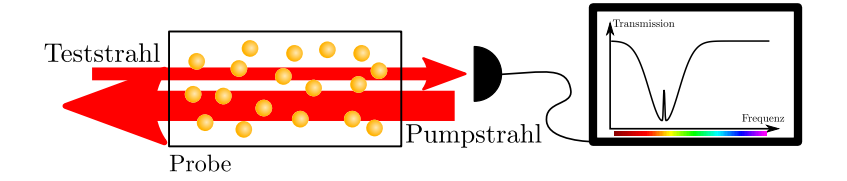

Abbildung 3.3: Prinzipaufbau der Sättigungsspektroskopie: die Probe wird von zwei überlappenden, gegenläufigen Laserstrahlen gleicher Frequenz durchstrahlt. Dadurch kann ein dopplerfreies Spektroskopiesignal beobachtet werden.

Dazu wird der Laser in zwei Teilstrahlen aufgeteilt, einen starken Pumpstrahl und einen schwächeren Teststrahl. Diese werden überlappend, aber gegenläufig durch die Probe geschickt. Da die Strahlen aus unterschiedlichen Richtungen kommen, "sieht" ein Atom die Frequenz beider Laserstrahlen genau entgegengesetzt dopplerverschoben. Ein sich z.B. in Richtung des Teststrahls bewegendes Atom sieht also den Teststrahl blauverschoben während es den Pumpstrahl rotverschoben sieht. Die Frequenz des Pumpstrahls und des Teststrahls im Eigensystem des mit  $v_z$  bewegten Atoms ist gegeben durch

$$
\nu_{\text{Pump}} = \nu_{\text{Laser}} + \Delta \tag{3.1}
$$
\n
$$
\nu_{\text{Test}} = \nu_{\text{Laser}} - \Delta
$$

<span id="page-26-0"></span>wobei  $\Delta = \nu_{\text{Laser}} \frac{v_z}{c}$  die Dopplerverschiebung und  $\nu_{\text{Laser}}$  die Laserfrequenz im Laborsystem ist.

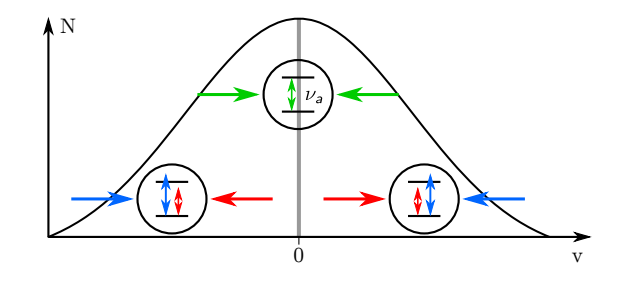

Abbildung 3.4: Dopplerfreie Spektroskopie im Bezugssystem der Atome: Atome unterschiedlicher Geschwindigkeit  $v$  sehen Pump- und Teststrahl je nach Geschwindigkeit und Richtung rot bzw. blau verschoben. Nur in Richtung der Laserstrahlen ruhende Atome sehen beide Strahlen mit der gleichen Frequenz. Gezeigt ist hier der Fall, dass die Laserfrequenz gleich der Übergangsfrequenz  $(\nu_{\text{Laser}} = \nu_a)$  ist.

Abbildung [3.4](#page-26-0) illustriert dies für den Fall, dass die Laserfrequenz genau der Übergangsfrequenz des Atoms entspricht.

Betrachtet man die Transmission des Teststrahls, sieht man den gleichen, gauÿförmigen Intensitätseinbruch wie in der Absorptionsspektroskopie zuvor, jedoch mit einem Unterschied: In der Mitte des Einbruchs, d.h. für Atome der Geschwindigkeit  $v_z = 0$  ist jetzt eine kleine Spitze, ein sog. Lamb-Peak zu sehen wie in Abbildung [3.5](#page-26-1) gezeigt.

<span id="page-26-1"></span>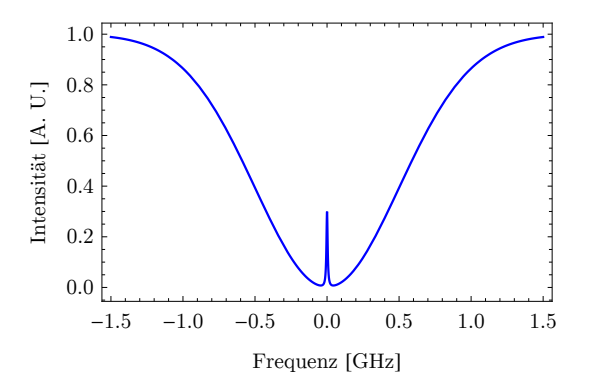

Abbildung 3.5: Transmission des Teststrahls durch die Probe in Abhängigkeit der Laserfrequenz.

Dies liegt daran, dass Atome, die in Richtung des Laserstrahls ruhen ( $v_z =$ 0), aufgrund fehlender Dopplerverschiebung sowohl mit Test- als auch Pumpstrahl resonant sind,  $\nu_a = \nu_{\text{Test}} = \nu_{\text{Pump}}$  (vgl. Abbildung [3.4\)](#page-26-0). Der sehr viel stärkere Pumpstrahl kann den Übergang resonant treiben und den Grundzustand entvölkern: er sättigt den Übergang. Ein unendlich starker Pumpstrahl erzeugt ein Besetzungsgleichgewicht von Grund- und angeregtem Zustand, wie in Ab-bildung [3.6a](#page-27-1) dargestellt. Der Teststrahl trifft nun auf eine Probe, bei der sich bereits viele Atome im angeregten Zustand befinden, sodass der Teststrahl weniger wahrscheinlich einen Übergang vom Grund- in den angeregten Zustand treiben kann und entsprechend weniger absorbiert wird.

<span id="page-27-1"></span>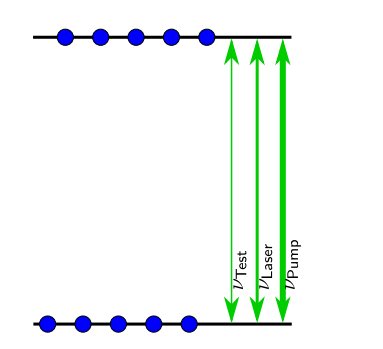

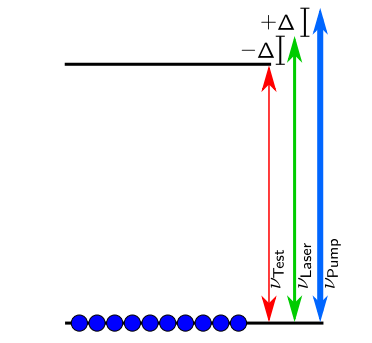

(a) Ruhendes Atom  $(v_z = 0)$  und Laserfrequenz gleich Übergangsfrequenz  $(\nu_a = \nu_{\text{Laser}})$ . Das Atom sieht Pump- und Teststrahl mit der selben Frequenz, der Pumpstrahl sättigt den Übergang, bei einem unendlich starken Pumpstrahl bildet sich eine Gleichbesetzung von Grundund angeregtem Zustand. Der Teststrahl trifft auf eine bereits zur hälfte angeregte Probe, die Absorptionswahrscheinlichkeit ist klein.

(b) Bewegtes Atom  $(v_z \neq 0)$ . Atom sieht Test- und Pumpstrahl z.B. rot- bzw. blauverschoben, nur einer der Strahlen kann resonant mit dem Übergang sein. Wenn der rotverschobene Teststrahl resonant mit dem Übergang ist, dann ist die Probe im Grundzustand und die Absorptionswahrscheinlichkeit ist hoch.

Abbildung 3.6: Besetzungsstatiskik bei Sättigungsspektroskopie an einem Zweiniveausystem.

Für sich bewegende Atome mit  $v_z \neq 0$  haben Pump- und Teststrahl im Bezugssystem eines Atoms nicht mehr die gleiche Frequenz und sind dementsprechend nicht mehr gleichzeitig mit einem Übergang resonant. Daher trifft der Teststrahl in diesem Falle auf eine Probe, die sich im Grundzustand befindet und wird entsprechend wahrscheinlicher kann er ein Atom vom Grund- in den angeregten Zustand treiben und damit absorbiert werden. In Abbildung [3.6b](#page-27-1) ist dies dargestellt.

### <span id="page-27-0"></span>3.2.1 Cross-Over-Peaks

Hat ein Atom mehrere Übergänge  $(\nu_a, \nu_b)$  die näher als die Dopplerverbreiterung beieinander liegen, entstehen im Absorptionsspektrum neben den Lamb-Peaks noch weitere Spitzen. Liegt die Laserfrequenz genau in der Mitte zweier Übergänge, dann gibt es Atome mit einer Geschwindigkeit  $v_c$ , bei der der

Pump- und der Teststrahl durch deren entgegengesetzten Dopplerverschiebungen jeweils mit einem der Übergänge resonant sind. Abbildung [3.7](#page-28-0) illustriert diesen Fall.

<span id="page-28-0"></span>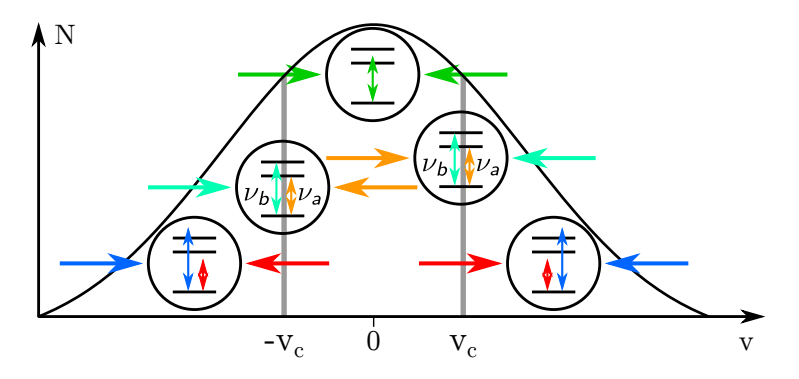

Abbildung 3.7: Sättigungsspektroskopie an Atomen mit zwei Übergängen im Bezugssystem der Atome: Der Laser im Laborsystem hat die Frequenz  $\nu_{\text{Laser}} =$  $\frac{\nu_a+\nu_b}{2}$ . Es gibt Atome mit der Geschwindigkeit  $\pm v_c$  bei der der dopplerverschobene Pump- bzw. Teststrahl resonant mit Übergang  $\nu_a$  bzw.  $\nu_b$  ist. Jetzt kann der Pumpstrahl den jeweiligen Übergang sättigen während der Teststrahl kaum absorbiert wird.

Es gilt

$$
\nu_{\text{Laser}} \pm \Delta \equiv \nu_a \tag{3.2}
$$
\n
$$
\nu_{\text{Laser}} \mp \Delta \equiv \nu_b
$$

folgt

$$
\Delta = \pm \frac{\nu_b - \nu_a}{2} \,. \tag{3.3}
$$

Weiterhin gilt für die Geschwindigkeit der Atome

$$
\Delta = \nu_{\text{Laser}} \frac{v_c}{c.} \tag{3.4}
$$

Die gleichzeitige Resonanz von Pump- und Teststrahl mit zwei Übergängen führt ganz ähnlich wie bei den Lamb-Dips dazu, dass der Pumpstrahl den Grundzustand des zugehörigen Übergangs entvölkert, wie in Abbildung [3.8](#page-29-1) dargestellt. Gleichzeitig sinkt damit die Absorptionswahrscheinlichkeit des Teststrahls für den zweiten Übergang. Damit entsteht wie in Abbildung [3.9](#page-30-0) ein weiterer Peak genau in der Mitte der beiden Übergänge.

Um die relative Amplitude von Lamb-Peaks und Crossover-Peaks vorherzusagen, muss die Anzahl der Atome mit der notwendigen Geschwindigkeit betrachtet werden. Zu den Lamb-Peaks tragen nur Atome mit  $v_z = 0$  bei. Ihre Anzahl ist durch das Maximum der gaußförmigen Geschwindigkeitsverteilung gegeben.

Zu den Crossover-Peaks tragen Atome mit Geschwindigkeit  $v_c$  und, da der Prozess symmetrisch ist,  $-v<sub>c</sub>$  bei. Ihre Anzahl richtet sich nach dem Abstand der beteiligten Übergänge und der Breite der Geschwindigkeitsverteilung.

<span id="page-29-1"></span>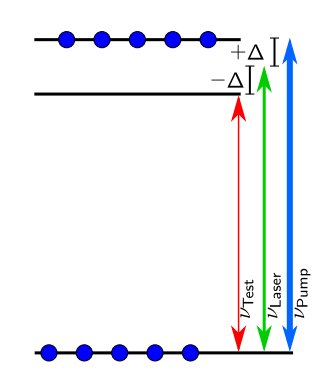

Abbildung 3.8: Besetzungsstatistik bei Sättigungsspektroskopie von Atomen mit zwei Übergängen: Atome mit Geschwindigkeit  $\pm v_c$  sehen Test- und Pumpstrahl so dopplerverschoben, dass beide jeweils mit einem Übergang resonant sind. Der Pumpstrahl sättigt den zugehörigen Übergang, ist er unendlich stark sind Grund- und angeregtes Niveau gleich besetzt. Der Teststrahl trifft auf einen bereits zur Hälfte angeregte Probe sodass die Wahrscheinlichkeit, den zweiten Übergang zu treiben gering ist.

### <span id="page-29-0"></span>3.2.2 Fragen

- Warum kann mit Hilfe von Sättigungsspektroskopie der Dopplereffekt unterdrückt werden?
- Wie kommen Lamb- und Crossover-Peaks zu Stande?
- Welche Linien sind stärker sichtbar, Lambdips oder Cross-Over-Peaks?
- Wie viele Lamb- und Crossover-Peaks erwarten Sie bei Rubidium?

<span id="page-30-0"></span>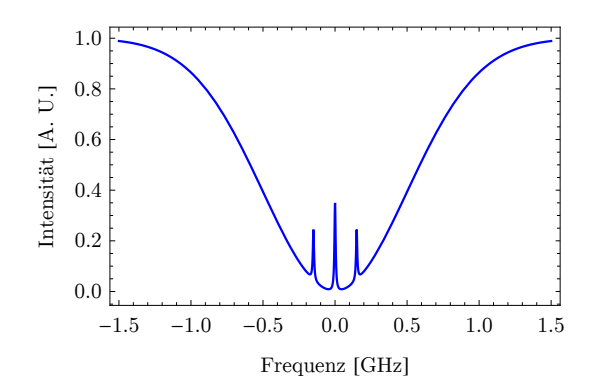

Abbildung 3.9: Transmission des Teststrahls durch eine Probe mit zwei Übergängen in Abhängigkeit der Laserfrequenz. Auÿen liegen jeweils die Lamb-Peaks der einzelnen Übergänge, in der Mitte der Crossover-Peak

# <span id="page-31-0"></span>Kapitel 4

# Versuchsdurchführung

Dieser Versuch gliedert sich in zwei Teilversuche. Zunächst führen Sie Absorptionsspektroskopie an Rubidium durch, um die Hyperfeinstruktur des  $5S_{1/2}$ Zustands zu untersuchen. Anschließend verwenden Sie Sättigungsspektroskopie an der gleichen Rubidiumprobe, um die durch die Dopplerverbreiterung nicht auflösbaren Abstände der Hyperfeinniveaus des  $5P_{3/2}$  Zustands zu vermessen.

# <span id="page-31-1"></span>4.1 Lasersicherheit

In diesem Experiment arbeiten Sie mit einem Laser mit einer Leistung von ca. 10 mW bei einer Wellenlänge von 780 nm und damit der Klasse 3R. Laser dieser Klasse sind potentiell gefährlich für das Auge der Experimentatoren aber auch für umstehende Personen. Daher sind einige Sicherheitsregeln zu beachten:

- Nicht in den Laserstrahl blicken!
- Versuchsaufbau durch Blenden und Abdeckungen abschirmen.
- $\bullet$  Bei Umbau der Optik den Laser ausschalten<sup>[1](#page-31-2)</sup> oder den Strahl blockieren.
- Optische Elemente immer auf dem Tisch festschrauben.
- $\bullet$ Schmuck, Uhren und andere reflektierende Gegenstände ablegen und kein Werkzeug in den Strahlengang bringen, da der Laser unkontrolliert reflektiert werden kann. Bereits ein Reflex kann zu Augenverletzungen führen!
- Wenn der Laser angeschaltet und die Abdeckung des Experiments geöffnet ist, sind Laserschutzbrillen zu tragen. Um den Laserstrahl trotzdem sehen zu können, verwenden Sie bitte die Laserdetektionskarte.

Wenn Sie sich im Umgang mit dem Laser unsicher sind, fragen Sie ihre Betreuerin oder ihren Betreuer!

<span id="page-31-2"></span> $1$ Ab- und anschalten des Lasers führt häufig zu Instabilität der Laserfrequenz und -leistung, sodass Abschalten in diesem Experiment nicht zielführend ist

# <span id="page-32-0"></span>4.2 Absorptionsspektroskopie

### <span id="page-32-1"></span>4.2.1 Versuchsaufbau

### Optik

Abbildung [4.1](#page-32-2) zeigt den optischen Versuchsaufbau für die Absorptionsspektroskopie.

<span id="page-32-2"></span>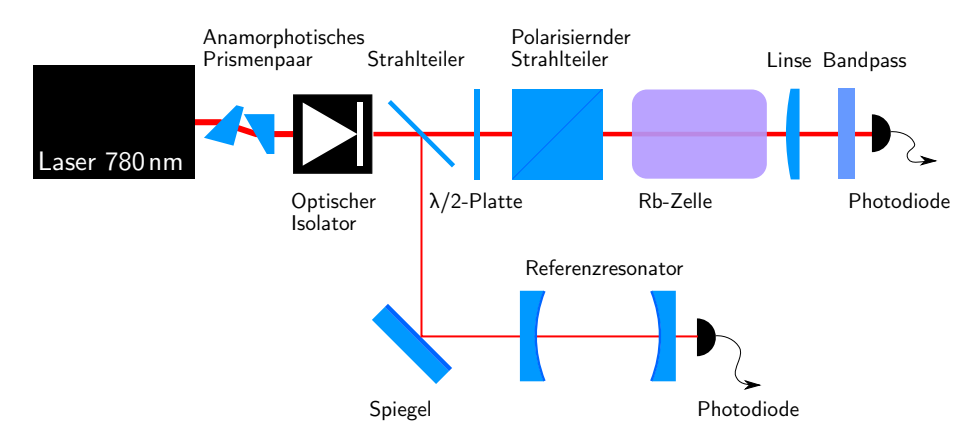

Abbildung 4.1: Versuchsaufbau für die Absorptionsspektroskopie

Im Wesentlichen wird in diesem Versuch die Transmission des Laserlichts durch die Rubidiumzelle beobachtet während die Frequenz des Lasers variiert wird. Die Frequenzänderung kann mit dem Referenzresonator beobachtet werden, in den ein Teil des Laserlichts eingekoppelt wird.

Bitte verändern Sie die Einkopplung in den Referenzresonator nicht. Ohne Übung ist es sehr zeitaufwändig, den Strahl einzukoppeln.

Die einzelnen Komponenten werden im Folgenden beschrieben:

Laser Als Laser wird ein Diodenlaser mit externem Resonator in Littrow-Konfiguration verwendet, wie in Abschnitt [2.5](#page-18-0) beschrieben. Der pn-Übergang der Laserdiode wird durch Aufwachsen einzelner Halbleiter-Schichten erzeugt. Daher ist die Diode entlang der Aufwachsrichtung kleiner als entlang des Substrates. Der Strahl ist deshalb stark elliptisch.

Anamorphotisches Prismenpaar Um den elliptischen Laserstrahl rund zu machen wird eine Kombination von zwei 30° Prismen verwendet, die den Strahl entlang einer Achse strecken. Ein runder Strahl vereinfacht z.B. die Kopplung in den Referenzresonator und erleichtert das experimentieren.

Optischer Isolator Rückreflexe, v.a. aus dem Referenzresonator beeinflussen den Laser und werden mit einem optischen Isolator unterdrückt. Der Isolator basiert auf dem Farady-Effekt: das einfallende, linear polarisierte Licht aus dem Laser trifft zunächst auf einen Polarisator parallel zu seiner Polarisationsrichtung. Anschlieÿend tritt das Licht durch ein optisch aktives Medium (i.d.R. speziell dotiertes Glas) das sich in einem starken Magnetfeld (Vorsicht: Der

Isolator ist auch nach außen magnetisch und entsprechend anziehend!) entlang der optischen Achse befindet. Die Polarisation des Lichts wird aufgrund des Farady-Effekts im aktiven Medium um 45° gedreht und verlässt den Isolator durch einen weiteren Polarisator der um 45° gegenüber dem ersten Polarisators verdreht ist. Die Polarisation von Licht, das aus der entgegengesetzten Richtung in den Isolator tritt, wird ebenfalls um 45° gedreht, jedoch so, dass sie senkrecht zur Durchlassrichtung des ersten Polarisators steht und das Licht dort nicht transmittiert wird.

Strahlteiler Ein kleiner Teil des Strahls wird mit einem Glasplättchen, das hier als Strahlteiler verwendet wird, abgezweigt und mit einem Spiegel in den Referenzresoantor gekoppelt.

Referenzresonator Der Resonator besteht aus zwei sphärischen Spiegeln mit Krümmungsradius 10 cm und Spiegelabstand 10 cm. Wie in Abschnitt [2.4.1](#page-16-0) dargestellt, handelt es sich hier um einen konfokalen Resonator, dessen freier Spektralbereich sich nach Gleichung [2.41](#page-17-2) berechnen lässt.

Wellenplatten Wellenplatten werden verwendet, um den Polarisationszustand eines Lichtstrahls zu verändern. <sup>λ</sup>/2-Platten drehen die Polarisationsebene von linear polarisiertem Licht während <sup>λ</sup>/4-Platten linear polarisiertes Licht in elliptisch polarisiertes Licht und umgekehrt verwandeln.

Polarisierender Strahlteiler Ein polarisierender Strahlteiler teilt einen Lichtstrahl in seine linearen Polarisationskomponenten auf: p-polarisiertes Licht wird transmittiert während s-polarisiertes Licht reflektiert wird.

Bandpass Um die Photodiode vor zusätzlichem, störendem Licht, z.B. aus Leuchtstoffröhren zu schützen, wird vor der Photodiode ein Bandpass angebracht, der nur Licht der Laserwellenlänge von (780 ± 5) nm durch lässt.

Photodiode Photodioden werden verwendet um die Intensität eines Lichtstrahls zu messen. Im Wesentlichen funktionieren Photodioden genau umgekehrt wie Leuchtdioden: einfallende Photonen trennen Elektronen von Löchern an einem pn-Übergang. Der dann fließende Strom ist zunächst proportional zur einfallenden Intensität. Trifft zu viel Licht auf die Photodiode, so sättigt sie. Dies ist zu vermeiden. Weiterhin haben Photodioden eine begrenzte Bandbreite, das bedeutet, der Photostrom kann sehr schnellen Änderungen der Lichtintensität nicht linear folgen. Dies liegt hauptsächlich an der elektrischen Kapazität der Photodiode, die gemeinsam mit dem Eingangswiderstand des Transimpedanzverstärkers bzw. des Oszilloskops als Tiefpass (RC-Glied) wirkt.

Die Photodiode besitzt einen eingebauten Transimpedanzverstärker mit einstellbarer Verstärkung (Gain), der den Photostrom der Diode in eine Spannung umsetzt. Tabelle [4.1](#page-34-0) zeigt Verstärkung, hier bereits als Produkt von Empfindlichkeit der Photodiode und Transimpedanzverstärkung, und Bandbreite bei jeder Verstärkungsstufe.

<span id="page-34-0"></span>

| Verstärkungsstufe | Verstärkung                             | <b>Bandbreite</b>   |
|-------------------|-----------------------------------------|---------------------|
| 0 dB              | 729,33 $\frac{V}{W}$                    | $10\,\mathrm{MHz}$  |
| $10\,\mathrm{dB}$ | $2,294 \frac{kV}{W}$                    | $5,5$ MHz           |
| $20\,\mathrm{dB}$ | 7,245 $\frac{kV}{W}$                    | $1,0$ MHz           |
| $30\,\mathrm{dB}$ | $22,942 \frac{\text{kV}}{\text{W}}$     | $260\,\mathrm{kHz}$ |
| $40\,\mathrm{dB}$ | $72,933 \frac{\text{kV}}{\text{W}}$     | $150\,\mathrm{kHz}$ |
| $50\,\mathrm{dB}$ | $229,425 \frac{\text{kV}}{\text{W}}$    | $45\,\mathrm{kHz}$  |
| $60\,\mathrm{dB}$ | $724,500 \frac{\text{kV}}{\text{W}}$    | $11\,\mathrm{kHz}$  |
| $70\,\mathrm{dB}$ | $2,294\,25\,\frac{\text{MV}}{\text{W}}$ | $5\,\mathrm{kHz}$   |

Tabelle 4.1: Verstärkung und Bandbreite der Photodiode

#### Elektronik

Um den Laser zu betreiben und durchzustimmen sowie zur Datennahme ist Elektronik notwendig, die im folgenden beschrieben wird.

Lasercontroller Die für den Laserbetrieb notwendigen Elektronikkomponenten befinden sich in einem Versorgungsrack, dass gleichzeitig Anzeigen für die Soll- und Istwerte von Diodenstrom und Temperatur besitzt. In diesem Rack finden sich separate Einschübe für die Strom- und Temperaturregelung, die jeweils mit einem Kippschalter Ein- bzw. Aus geschaltet werden können.

Temperaturcontroller Der Temperaturregler stabilisiert mittels eines Peltierelements und eines Temperatursensors im Lasergehäuse die Temperatur des Lasers (Diode und externer Resonator). Eine Temperaturänderung von ca. 0,1 °C verschiebt die Laserfrequenz um etwa 1 GHz. Nach jeder Temperaturänderung dauert es etwas bis der Laser wieder im thermischen Gleichgewicht ist. Schalten Sie den Temperaturcontroller während des Versuchs nicht aus, damit der Laser möglichst stabil läuft. Ändern Sie die Temperatur nur nach Rücksprache.

Stromcontroller Der Stromcontroller versorgt den Laser mit einem konstanten Strom von ca. 60 mA bis 100 mA. Auch durch Änderung des Stroms kann der Laser etwas verstimmt werden (ca. 0,5 GHz). Gleichzeitig kann der Laser durch Einstellung eines geeigneten Stroms in ein Regime gebracht werden, in dem er im gesamten Durchstimmbereich singlemode läuft. Der Strom des Lasers kann mittels einer externen Spannung moduliert werden. Um den Laserstrahl während des Experiments zu unterbrechen, schalten Sie bitte den Laser nicht ab sondern blockieren ihn mit einer Pappe. Dies stellt einen stabilen Laserbetrieb sicher. Verändern Sie die Stromeinstellungen nur nach Rücksprache.

Elektronik zur Laserdurchstimmung Um den Laser kontinuierlich zu verstimmen, muss sowohl der Gitterwinkel mit einem Piezo als auch der Laserstrom synchron und koordiniert moduliert werden. Hierzu gibt es im Lasercontroller einen Einschub der mittels eines integrierten Frequenzgenerators eine

Dreickspannung mit einer Frequenz von ca. 100 Hz erzeugt, mit der Piezo und Strom (über eine interne Verbindung im Controller) synchron moduliert werden können. Modulationsamplitude, Offset und das Amplituden-Verhältnis sowie die Polarität von Piezo- und Diodenmodulation sind einstellbar. Bitte verändern Sie die Einstellungen nur nach Rücksprache.

Oszilloskop Die Signale der Photodioden nach der Rubidiumzelle bzw. des Referenzresonators sowie die Spannung am Piezo zur Lasermodulation werden in Abhängigkeit der Zeit mit einem Oszilloskop beobachtet und zur Auswertung aufgezeichnet. Das Oszilloskop triggert entweder auf ein Triggersignal oder auf das Dreieckssignal, das die Laserverstimmung steuert. Die Messdaten können per Remote-Zugriff auf das Oszilloskop für die weitere Auswertung gespeichert werden. Das Oszilloskop ist aus dem Hochschulnetz, mit dem Sie sich per VPN[2](#page-35-1) verbinden können, während Ihres Versuchstermins unter [http://lsh-mg](http://lsh-mg-dsox01.quantum.physik.uni-muenchen.de/)[dsox01.quantum.physik.uni-muenchen.de/](http://lsh-mg-dsox01.quantum.physik.uni-muenchen.de/) erreichbar.

### <span id="page-35-0"></span>4.2.2 Durchführung

- Bauen Sie das Experiment entsprechend der Abbildung [4.1](#page-32-2) auf. Beachten Sie, dass es sich um eine schematische Darstellung handelt und der tatsächliche Aufbau am Tisch abweichen kann.
- Lassen Sie die Einkopplung in den Referenzresonator unverändert, da die Justage, besonders ohne Übung, mühsam ist, gleiches gilt für die Einstellungen am Laser.
- Achten Sie darauf, dass alle Komponenten senkrecht und zentriert im Stahl stehen und festgeschraubt sind.
- Stellen Sie die Photodiode in den Fokus der Linse, achten Sie, dass die Diode vom Laserstrahl getroffen wird. Schrauben Sie den Bandpass erst auf die Photodiode, wenn Sie sichergestellt haben, dass der Laser die Photodiode trifft. Stellen Sie die Intensität und die Verstärkung so ein, dass die Diode nicht sättigt, die Verstärkung klein ist und das Ausgangssignal eine maximale Amplitude von ca. 1 V hat.
- $\bullet$  Stellen Sie das Oszilloskop so ein, dass Sie das dopplerverbreiterte Absorptionssignal, das Transmissionssignal des Referenzresoators und eine Flanke der Dreiecksspannung zur Lasermodulation vollständig beobachten können. Nutzen Sie den dynamischen Bereich des Oszilloskop voll aus.

Sie sollten 4 Dips erkennen. Speichern Sie alle Signale für die Auswertung.

Notieren Sie die Laserparameter und die Raumtemperatur.

<span id="page-35-1"></span> $^{2}$ [https://www.it.physik.uni-muenchen.de/dienste/netzwerk/extern/index.html,](https://www.it.physik.uni-muenchen.de/dienste/netzwerk/extern/index.html) [htt](https://doku.lrz.de/display/PUBLIC/VPN)[ps://doku.lrz.de/display/PUBLIC/VPN](https://doku.lrz.de/display/PUBLIC/VPN)

# <span id="page-36-0"></span>4.3 Sättigungsspektroskopie

### <span id="page-36-1"></span>4.3.1 Versuchsaufbau

### Optik

Abbildung [4.2](#page-36-3) zeigt den optischen Versuchsaufbau für die Sättigungsspektroskopie.

<span id="page-36-3"></span>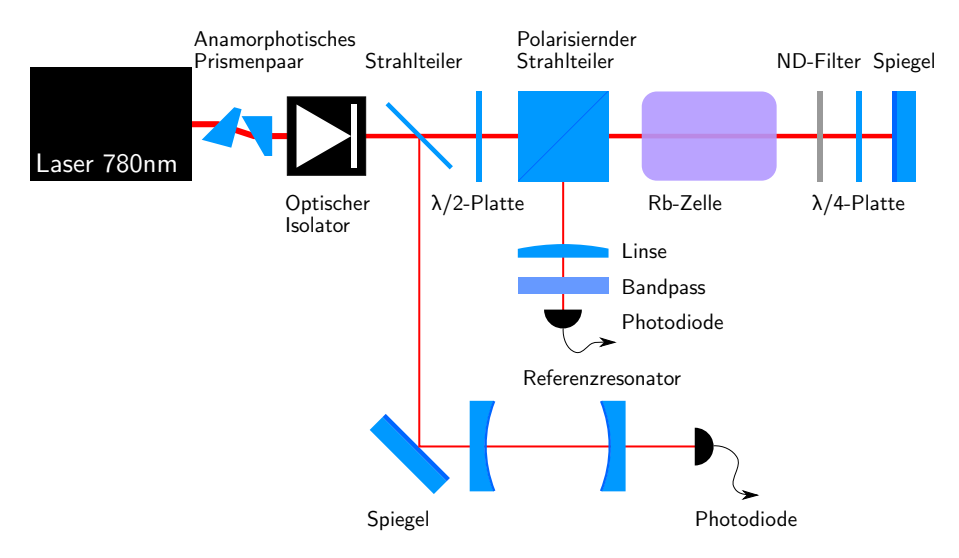

Abbildung 4.2: Versuchsaufbau für die Sättigungsspektroskopie

In diesem Versuch wird mittels dopplerfreier Sättigungsspektroskopie die Hyperfeinstruktur v.a. der  $5P_{3/2}$  Niveaus der Rubidiumprobe vermessen.

Bitte verändern Sie die Einkopplung in den Referenzresonator nicht. Ohne Übung ist es sehr zeitaufwändig, den Strahl einzukoppeln.

Zusätzlich zu den Komponenten aus dem ersten Teilversuch kommt nun ein ND-Filter und eine  $\lambda/4$  hinzu:

ND-Filter Ein Neutral-Dichte-Filter (ND-Filter) schwächt den Strahl um einen angegebenen Wert ab. Es gilt:  $T = 10^{-OD}$  wobei OD die optische Dichte bezeichnet.

### <span id="page-36-2"></span>4.3.2 Durchführung

- Bauen Sie das Experiment entsprechend der Abbildung [4.2](#page-36-3) auf. Beachten Sie, dass es sich um eine schematische Darstellung handelt und der tatsächliche Aufbau am Tisch abweichen kann.
- Lassen Sie die Einkopplung in den Referenzresonator unverändert, da die Justage, besonders ohne Übung, mühsam ist, gleiches gilt für die Einstellungen am Laser.
- Achten Sie darauf, dass alle Komponenten senkrecht und zentriert im Stahl stehen und festgeschraubt sind.

<span id="page-37-0"></span> Lassen Sie im Aufbau zunächst den ND-Filter weg, um den Teststrahl mit dem Pumpstrahl überlappen zu können. Nutzen Sie dazu zunächst die Detektorkarte mit Loch. Nutzen Sie weiterhin die Symmetrie des Strahlteilerwürfels: justieren Sie den Teststrahl so, dass er an der gleichen Stelle auf der entsprechenden Seite des Würfels austritt, wie der Pumpstrahl auf dessen Seite, wie in Abbildung [4.3](#page-37-0) illustriert.

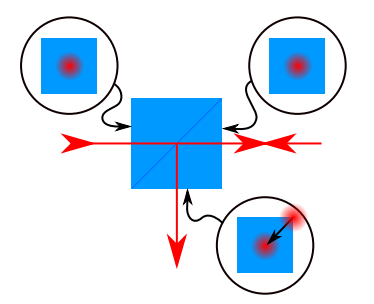

Abbildung 4.3: Justage des Teststrahls am polarisierenden Strahlteiler: alle einund auslaufenden Strahlen am Strahlteilerwürfel müssen die gleiche Position auf der jeweiligen Seite des Würfels haben. Nutzen Sie diese Symmetrie um Pumpund Teststrahl gut zu überlappen.

- Stellen Sie die Photodiode in den Fokus der Linse, achten Sie, dass die Diode vom Laserstrahl getroffen wird, schrauben Sie erst dann den Bandpass auf die Photodiode.
- Stellen Sie den ND-Filter in den Strahl.
- $\bullet$  Stellen Sie den Gain der Photodiode auf 0 dB. Drehen Sie die <sup>λ</sup>/2-Platte und die  $\lambda/4$ -Platte so, dass das Signal der Photodiode maximiert wird, jedoch nicht sättigt.
- $\bullet$  Stellen Sie das Oszilloskop so ein, dass Sie das dopplerverbreiterte Absorptionssignal, das Transmissionssignal des Referenzresoators und eine Flanke der Dreiecksspannung zur Lasermodulation vollständig beobachten können. Nutzen Sie den dynamischen Bereich des Oszilloskop voll aus. Sie sollten 4 dopplerverbreiterten Dips wie zuvor und in jedem Dip Lambund Crossoverpeaks erkennen. Ggf. können Sie das Signal noch durch Justage am Spiegel etwas optimieren. Speichern Sie alle Signale für die Auswertung.
- Untersuchen Sie die Sättigungsverbreiterung qualitativ: wie verändert sich die Sichtbarkeit von Lamb- und Crossoverpeaks in Abhängigkeit der Laserintensität? Versuchen Sie eine Intensität zu finden, bei der möglichst viele Peaks möglichst gut sichtbar sind. Erhöhen Sie dazu schrittweise die Verstärkung der Photodiode und reduzieren Sie die Laserleistung. Die maximale Spannung des Spektroskopiesignals sollte dabei im Bereich von 100 mV bis 200 mV liegen. Variieren Sie bei jeder Gainstufe die Laserleistung, um die Sichtbarkeit der Lamb- und Crossoverpeaks zu optimieren. Sie werden dabei auch die Einstellungen des Oszilloskops anpassen müssen.

Speichern Sie für Ihre Auswertung mehrere Datensätze bei verschiedenen Intensitäten.

- Stellen Sie die Verstärkung und die Laserleistung so ein, dass Sie möglichst viele Lamb- und Crossoverpeaks beobachten können. Speichern Sie einen Datensatz des gesamten Signals.
- Da die Samplingtiefe des Oszilloskops ggf. zur Auswertung der Hyperfeinstruktur nicht ausreicht, speichern Sie zusätzlich von jedem einzelnen dopplerverbreiteren Peak eine Detailaufnahme. Achten Sie hier darauf, dass Sie immer mindestens 2 Peaks des Referenzresonators sehen.
- Notieren Sie die Laserparameter und die Raumtemperatur.

# <span id="page-39-0"></span>Kapitel 5

# Auswertung

Die Auswertung soll eine in sich geschlossene wissenschaftliche Arbeit darstellen, in der Sie alle Aspekte, die zum Verständnis des Versuchs wichtig sind, diskutieren. Die Auswertung sollte alle Informationen enthalten, die eine Physikerin oder ein Physiker benötigt um den Versuch auch mit einer anderen Apparatur zu reproduzieren und ihn mit ihren Methoden auszuwerten und zu interpretieren. Wichtig ist daher, dass Sie vor allem auf die relevanten Methoden und Konzepte eingehen.

Bei der Auswertung liegt der Fokus auf der Aufbereitung der experimentellen Ergebnisse. Der Theorieteil kann daher sehr knapp ausfallen, sollte aber dennoch alle wichtigen Begriffe kurz aufgreifen. Wichtig ist jedoch eine Einleitung, in der Sie den Versuch zusammenfassend beschreiben und ihn in einen gröÿeren physikalischen Kontext stellen. Falls Ihnen Dinge im Laufe des Versuchs unklar geblieben sind, ist die Auswertung eine gute Gelegenheit noch einmal nachzulesen und in der Auswertung aufzuarbeiten.

In der Auswertung sollen Sie das Aufarbeiten und Darstellen von Daten üben, da Sie diese Fähigkeiten später für Ihre Bachelor- und Masterarbeit sicher und selbstverständlich beherrschen sollten.

Folgende Aspekte sollten in Ihrer Auswertung bearbeitet bzw. diskutiert werden:

- Auswertung der gesamten Hyperfeinstruktur der D2-Linien beider Rubidiumisotope.
- Um die Daten auszuwerten und die Positionen der Peaks zu bestimmen, ist es notwendig, die Messdaten mit einem geeigenten Modell zu fitten. Idealerweise finden Sie ein physikalisches Modell, dass die Messdaten vollständig beschreibt. Um einen guten Fit zu erhalten, ist es notwendig zunächst von Hand gute Startwerte zu finden. Zum Fitten empfehlen sich Programme wie Mathematica, Python (Scipy), ect. Betrachten Sie die Residuen um die Qualität Ihrer Fitts zu beurteilen.

Nutzen Sie bei der Auswertung Cross-over-peaks aus, insbesondere dann, wenn Sie die eigentlichen Lamb-Dips nicht auflösen können.

Verwenden Sie zum Auswerten nicht Origin. Mit Origin werden Sie mit kleinem Aufwand gute Ergebnisse bekommen. Da der Fitalgorithmus und die Modelle von Origin jedoch mehr oder weniger eine Black-Box sind, lernen Sie nicht, wie man gute Modelle bildet und sie an die Daten anpasst. Manche eher spezielle Auswertungen, die Sie ggf. für Ihre Ausarbeitung benötigen werden, sind mit Origin nur sehr mühsam zu machen.

- $\bullet$  Qualitative Diskussion der Sättigungsverbreiterung, nutzen Sie hierfür aus Ihren Daten *quantitativ* bestimmbare Größen.
- Fehlerrechnung und -diskussion: Was sind dominante Fehlerquellen? Wie können die Fehler quantitativ berechnet werden? Können Fehler rechnerisch kompensiert werden? Falls eine quantitative Betrachtung nicht möglich ist, schätzen Sie die Fehler ab. Warum ist die Linienbreite kein Messfehler? Ist die Durchstimmung des Lasers linear? Wenn sie nicht linear ist, können Sie das kompensieren?
- Vergleichen Sie Ihre Ergebnisse mit den Literaturwerten für <sup>85</sup>Rb und  ${}^{87}$ Rb bei [\[7\]](#page-43-7), [\[6\]](#page-43-6).
- Achten Sie auf eine ansprechende Darstellung Ihrer Messdaten. Plotten Sie Daten und Fits, achten Sie auf Achsenbeschriftungen und beschreiben Sie, was man in den Plots sieht. Versuchen Sie, Ihre Ergebnisse zusätzlich graphisch darzustellen, Graphen sind meist leichter zu erfassen als Tabellen. Verwenden Sie geeignete Software zur Darstellung. Wählen Sie jedoch nur die interessanten und für das Verständnis ihrer Auswertung notwendigen Graphen aus und plotten Sie nicht einfach alles, auf dass sich der Leser die relevanten Graphen aussucht.

Die Verwendung von Oszilloskopscreenshots ist nicht zulässig.

- Geben Sie Quellenangaben zu allen Materialien, Aussagen und Methoden, die Sie in Ihrer Arbeit verwenden und die nicht zur allgemein anerkannten Wissensbasis der Physik zählen (als Faustregel: dazu zählt das Meiste was Sie in den Grundvorlesungen lernen) im üblichem Zitierstil an.
- Wenn Komponenten erwähnt werden, geben Sie mindestens in einem Nebensatz an, wieso und für was diese verwendet wurden.

Schön wären auch folgende Punkte:

- Ist es möglich die Sättigungsspektren ohne Dopplerhintergrund aufzutragen?
- Können Sie die Temperatur der Rubidiumzelle angeben? Warum weicht die bestimmte Temperatur von der Raumtemperatur ab?
- Ein Plot der eigenen Werte mit Fehlerbalken zusammen mit den Literaturwerten.
- Können Sie aus den Messdaten das Anzahlverhältnis der beiden Rubidiumisotope bestimmen?

Schreiben Sie nicht von Ihren Vorgängern ab, dabei lernen Sie nichts sondern denken Sie bitte selbst nach!

### <span id="page-41-0"></span>5.1 Kurvenanpassung (Fit)

Bei einer Kurvenanpassung optimiert der Computer Parameter einer definierten Funktion bis sie möglichst gut mit den Messdaten übereinstimmt. Damit dies funktioniert ist es wichtig, ein gutes Modell zu bilden und möglichst gute Anfangswerte für die Parameter zu verwenden. Denken Sie bei der Modellbildung stets an die Physik, die den Daten zugrunde liegt!

In diesem Abschnitt sind Hinweise zur Kurvenanpassung mit verschiedenen Programmen zusammengetragen.

#### <span id="page-41-1"></span>5.1.1 Python

Python ist eine kostenlose Programmiersprache, die eine sehr kompakte Syntax besitzt und für die viele wissenschaftliche Bibliotheken verfügbar sind.

Am einfachsten ist es "WinPython"<sup>[1](#page-41-2)</sup> zu installieren, ein Paket das die benötigten wissenschaftlichen Komponenten beinhaltet: Numpy (numerisches python), SciPy (für die Kurvenanpassung), Matplotlib (zum plotten der Graphen), Spyder (als Programmieroberäche)

```
import mat plotlib . p y plot as plt
from scipy optimize import curve fit
```

```
\# \%\% daten einlesen
data=np. genfromtxt ("F0000CH1.CSV", skiprows=18, dtype=float, delimiter=',')
print (data)x=data \left[ \begin{array}{c} 1 \\ 3 \end{array} \right]y=data [ : .4]
plt. plot(x, y)\# f itten
def fit Function (x, a, b, c):
          return a * np \cdot exp(-b * x) + c #hier eine passende fitfunktion entwerfen
p0=(a0, b0, c0) #startwerte fuer die parameter
fitParams, fitCovariances = curve fit ( fitFunction, x, y, p0)
print(fitParams)print(fit Covariances)# p l o t the data
plt. plot(x, y)# now plot the best fit curve
plt . plot (x, \text{fitFunction}(x, \text{fitParameters}[0], \text{fitParameters}[1], \text{fitParameters}[2]))plt. x \,label('x=ack)# \; save \; plot \; to \; a \; fileplt.savefig('dataFitted.png', bbox inches=0)
```
Beispiele können hier gefunden werden<sup>[2](#page-41-3)</sup>.

<span id="page-41-2"></span><sup>1</sup><https://winpython.github.io/>

<span id="page-41-3"></span><sup>2</sup>[http://nbviewer.ipython.org/url/media.usm.maine.edu/](http://nbviewer.ipython.org/url/media.usm.maine.edu/~pauln/ScipyScriptRepo/CurveFitting.ipynb)∼pauln/ScipyScriptRepo/CurveFitting.ipynb

### <span id="page-42-0"></span>5.1.2 Mathematica

Die Funktion Import kann verwendet werden um die Daten einzulesen. Mit NonlinearModelFit kann die Kurvenanpassung durchgeführt werden. Beispiele können hier gefunden werden<sup>[3](#page-42-3)</sup>. Nutzen Sie bei Mathematica in jedem Falle die Hilfefunktion, die sehr umfassende Beispiele bereit hält. Mathematica steht an der LMU kostenlos zur Verfügung.

#### <span id="page-42-1"></span>5.1.3 Gnuplot

Gnuplot ist ein mächtiges kommandozeilenbasiertes Programm zum Fitten und Plotten von Daten<sup>[4](#page-42-4)</sup>.

### <span id="page-42-2"></span>5.2 Textsatz

Zum Setzen des Berichts empfehlen wir Ihnen L<sup>AT</sup>EX. Je nach Geschmack gibt es Quellcode-basierte Editoren wie z.B. TeXstudio<sup>[5](#page-42-5)</sup> oder aber graphische Sys-teme wie LyX<sup>[6](#page-42-6)</sup>. Verwenden Sie für die Bibliographie in der Auswertung, auch wenn sie nicht lang ist, BibLaTeX. Achten Sie auch darauf, aktuelles L<sup>AT</sup>EX 2 $\epsilon$ zu verwenden, da ältere Dialekte zu Komplikationen mit aktuellen Paketen führen können.

Üben Sie rechtzeitig den Umgang mit L<sup>A</sup>TEXda Ihnen dieses System für umfassende wissenschaftliche Arbeiten gute Dienste leisten wird!

<span id="page-42-3"></span><sup>3</sup><http://reference.wolfram.com/language/ref/NonlinearModelFit.html>

<span id="page-42-4"></span><sup>4</sup>[www.gnuplot.info/](http://www.gnuplot.info/)

<span id="page-42-5"></span><sup>5</sup> [texstudio.org/](https://texstudio.org/)

<span id="page-42-6"></span><sup>6</sup> [lyx.org](http://lyx.org)

# <span id="page-43-0"></span>Literatur

- <span id="page-43-1"></span>[1] W. Demtröder, Laserspektroskopie: Grundlagen und Techniken, de (Springer London, Limited, Aug. 2009).
- <span id="page-43-2"></span>[2] H. Haken und H. C. Wolf, Atom- und Quantenphysik: Einführung in die experimentellen und theoretischen Grundlagen, Deutsch, Auflage: 8., aktualisierte u. erw. Aufl. 2004 (Springer, Berlin u.a., 2004).
- <span id="page-43-3"></span>[3] W. Demtröder, Experimentalphysik 3, Atome, Moleküle und Festkörper, German (Springer, Berlin, 2005).
- <span id="page-43-4"></span>[4] C. J. Foot, Atomic Physics (Oxford University Press, Jan. 2005), 346 S.
- <span id="page-43-5"></span>[5] P. W. Milonni, "Why spontaneous emission?", [Am. J. Phys](http://www2.famaf.unc.edu.ar/~vmarconi/moderna1/emision_estimulada_AJP.pdf)  $52$ ,  $340-343$ [\(1984\).](http://www2.famaf.unc.edu.ar/~vmarconi/moderna1/emision_estimulada_AJP.pdf)
- <span id="page-43-6"></span>[6] D. A. Steck, "Rubidium 85 D line data",  $(2008)$ .
- <span id="page-43-7"></span>[7] D. A. Steck, "Rubidium 87 D line data",  $(2001)$ .
- <span id="page-43-8"></span>[8] S. Hunklinger, Festkörperphysik (de Gruyter Oldenbourg, 2. Apr. 2014), 668 S.
- [9] L. A. Coldren, S. W. Corzine und M. L. Mashanovitch, Diode Lasers and Photonic Integrated Circuits, en (John Wiley & Sons, März 2012).
- <span id="page-43-9"></span>[10] D. Sands und Institute of Physics (Great Britain), *Diode lasers*, English (Institute of Physics, Bristol; Philadelphia, 2005).
- <span id="page-43-10"></span>[11] T. W. Hänsch, "Edible lasers and other delights of the 1970s", [Optics &](http://copilot.caltech.edu/classes/aph9/edible-laser_one-drop-laser.pdf) [Photonics News \(2005\).](http://copilot.caltech.edu/classes/aph9/edible-laser_one-drop-laser.pdf)
- <span id="page-43-11"></span>[12] L. Ricci, M. Weidemüller, T. Esslinger, A. Hemmerich, C. Zimmermann, V. Vuletic, W. König und T. Hänsch, "A compact grating-stabilized diode laser system for atomic physics", [Optics Communications](https://doi.org/10.1016/0030-4018(95)00146-y) 117, 541-549 [\(1995\).](https://doi.org/10.1016/0030-4018(95)00146-y)
- <span id="page-43-12"></span>[13] A. Bösel, "Untersuchungen zur Frequenzdurchstimmung eines Diodenlasers mit externem Resonator basierend auf dem akusto-optischen Effekt", Dissertation (Ernst-Moritz-Arndt-Universität Greifswald, 2009).